## **Langage comptable 1**

**Licence Gestion 1 <sup>e</sup> année Semestre 2**

# **Exercices de TD**

*Enseignants :* **Yves GENOYER** *(yves.genoyer@umontpellier.fr)* **Géraldine GIORDANO** *(geraldine.giordano@umontpellier.fr)*

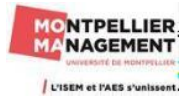

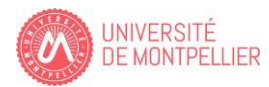

## **SOMMAIRE Chapitre Introductif : Le principe de la partie double. Sujet Corrigé** Exercice I A : Les premiers pas en comptabilité. 4 37-40 + Exercice I B : SARL GARDINI. 4 40 Exercice I C : Cas auto-école du sud  $5-9$  41-45 +  $\bullet$ **Chapitre 1 : La TVA.** Exercice 1 A : SARL Espace de liberté 10 10 46 Exercice 1 B : Les établissements Athéna (\*) 10-11 47-48 Exercice 1 C : SARL AXEL 11 48 **Chapitre 2 : Les catégories de charges et de produits.** Exercice 2 A : SARL TECHNOMEUBLES 12-13 49-52 **Chapitre 3 : Les opérations d'achat / vente / Réductions et frais accessoires.** Exercice 3 A : La société Distrisud 14 53 Exercice 3 B : L'entreprise Tomir 14-15 54-56 Exercice 3 C : Le petit savon marseillais 15-17 57-61 **Chapitre 4 : La rémunération du personnel.** Exercice 4 A : Société ERASMUS 18 62 Exercice 4 B : Mr Picsou 19 63 Exercice 4 C : Société Jardiland 19-20 64-65 **Chapitre 5 : Les règlements.** Exercice 5 A : L'entreprise Toutenbois 21 66 Exercice 5 B : Les effets de commerce BTL 21 66-67 Exercice 5 C : L'entreprise Denis 22 68-70 **Chapitre 6 : Les opérations de financement.** Exercice 6 A : La BP 23 71-72 Exercice 6 B : Le CA  $(*)$  23 72 Exercice 6 C : Prêt au salarié Deluc 23 73 **Chapitre 7 : Les immobilisations.** Exercice 7 A : Société Commentaires 24 74 Exercice 7 B : L'entreprise DUPONT. 25-27 74-76 Exercice 7 C : L'entreprise Bale. 27 76 Exercice 7 D : L'entreprise Atlantis 27-28 77-78

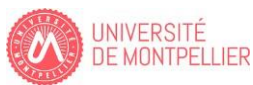

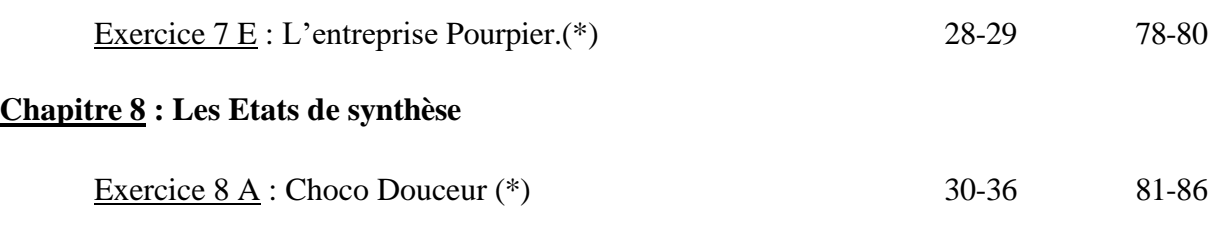

(\*) Exercice délicat.

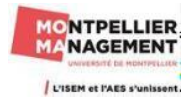

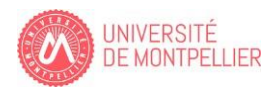

## **Chapitre Introductif : Le principe de la partie double.**

#### **Exercice I A : Les premiers pas en comptabilité.**

Vous travaillez comme stagiaire dans le service comptable de l'entreprise « Les premiers pas en comptabilité » et vous devez enregistrer dans les comptes en T de l'entreprise les opérations du mois d'octobre N. Comme vous débutez, on n'exige pas de vous les N° de compte mais les mouvements (débit/crédit) doivent être justes.

- **Le** 01/10/N Achat de marchandises pour 12 000  $\epsilon$  payés au comptant par chèque bancaire.
- **Le 02/10/N** Achat de marchandises pour 2 750 € payés à crédit auprès du fournisseur Denis.
- **Le 03/10/N** Nous payons le Fournisseur Denis par rapport à la facture du 02/10/N pour un montant de  $2750 \text{ } \in$  en utilisant la caisse.
- **Le 04/10/N** Vente de marchandises pour 3 000 €. Le client Ruben décide de nous régler immédiatement par chèque bancaire.
- **Le 05/10/N** Ventes de marchandises au client Ruben pour un montant de 3 800 €. Nous accordons au client un délai de paiement.
- **Le 06/10/N** Le client Ruben nous règle par chèque bancaire la facture du 5 octobre N pour un montant de 3 800 €.
- **Le 07/10/N** Deux associés (Batiste et Raphael) décident de créer une société START XXI. Ils effectuent un apport de 10 000 € sur le compte bancaire de la société.

#### **Exercice I B : SARL GARDINI (Démarche inversée).**

Vous devez retrouver les énoncés des différentes opérations à partir des enregistrements comptables effectués dans les comptes en T ci-dessous de la SARL Gardini (fleuriste).

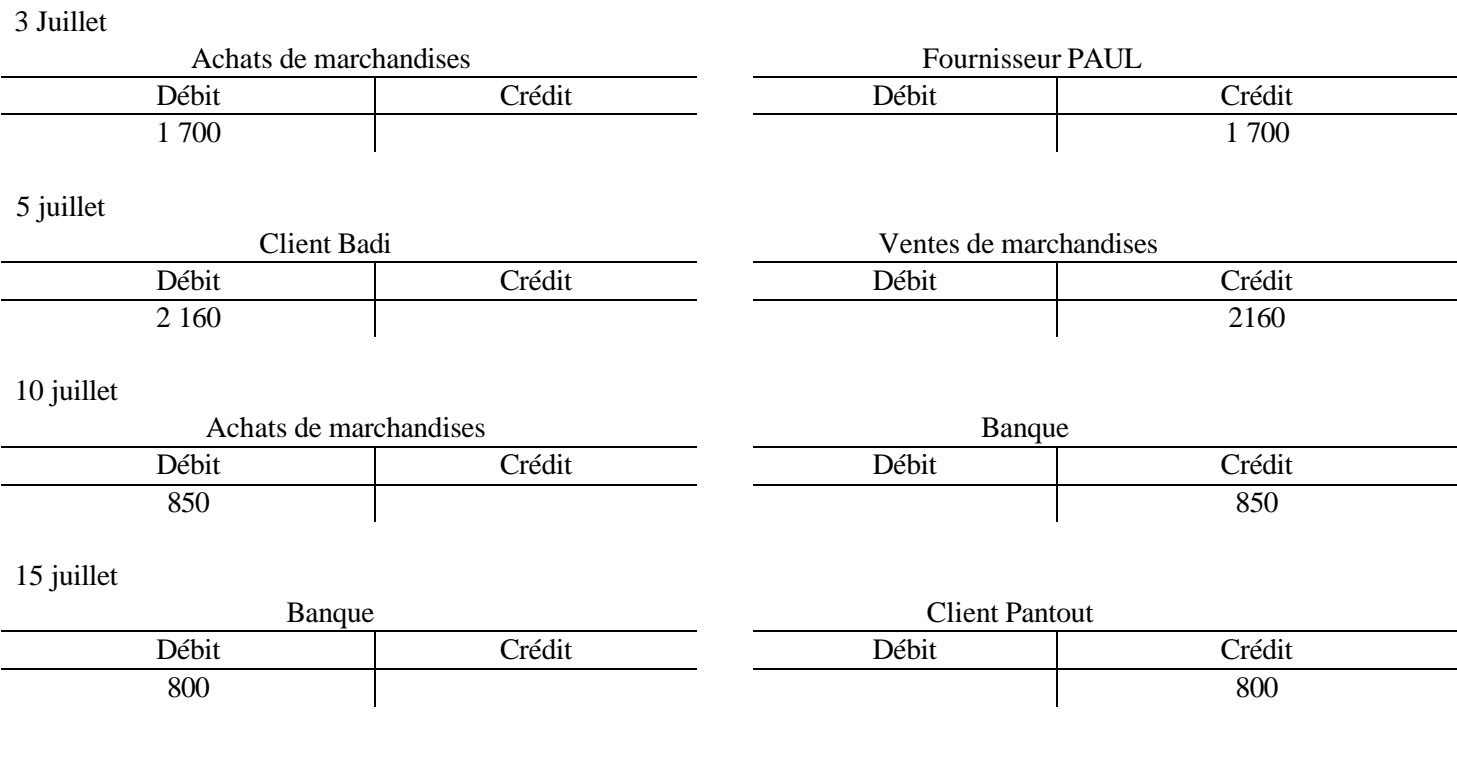

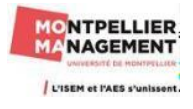

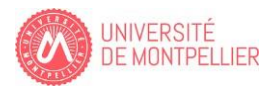

18 juillet

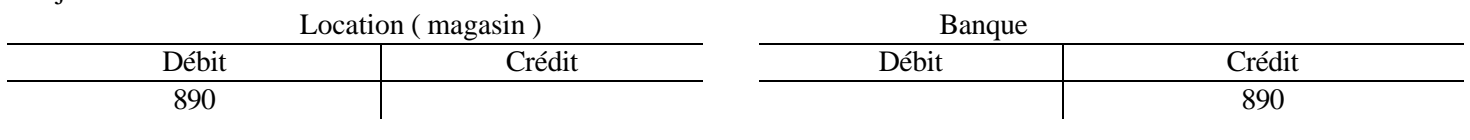

## **Exercice I C : Cas auto école du sud**

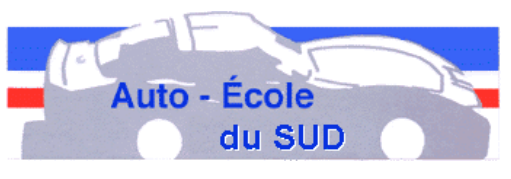

M DURAND crée une entreprise d'auto-école, le 1er octobre N (AUTO ECOLE DU SUD) et dépose à sa banque le même jour sur un compte professionnel, une somme de 150 000 € prélevée

sur sa fortune personnelle.

Au cours du mois d'octobre N, il effectue les opérations qui figurent dans l'annexe 1 (page n°2).

## **Travail à faire**

1°) Présentez le bilan d'ouverture.

2°) Enregistrez les opérations du mois d'octobre N dans les comptes en T del'entreprise en complétant l'annexe 1.

Voici la liste des comptes qui vous seront utiles pour comptabiliser les différentes opérations :

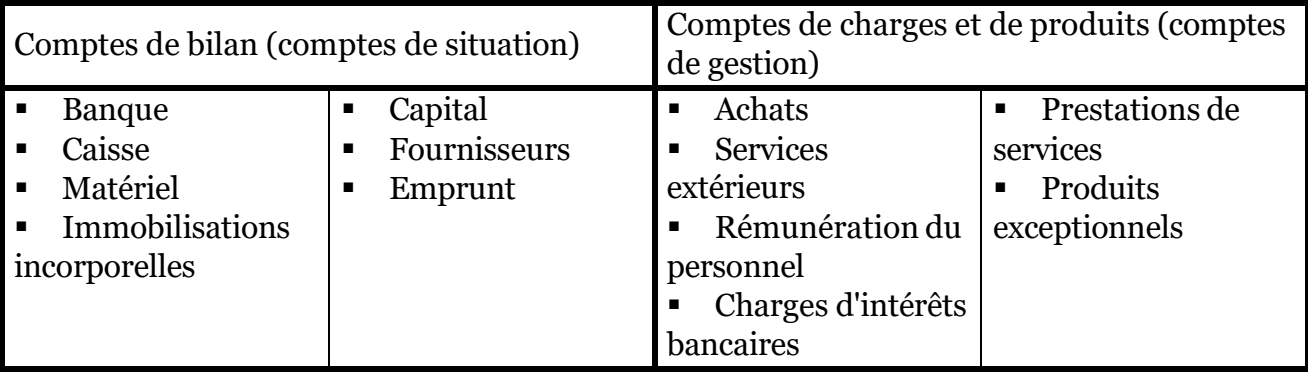

3°) En vous aidant des différents enregistrements que vous venez d'effectuer, reportez les opérations dans le grand livre (Annexe 2) comprenant les différents comptes en T.

N'oubliez pas de comptabiliser dans les comptes concernés les opérations réalisées à la création de l'entreprise (le 1er octobre N) !

Vous prendrez aussi le soin aussi de calculer les soldes débiteurs ou les soldes créditeurs pour chaque compte en T.

4°) Présentez le bilan et le compte de résultat au 31/10/N ;complétez l'annexe 3.

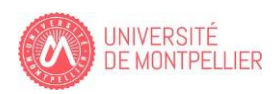

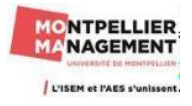

#### **Annexe 1 :**

 $3/10$  Retrait de la banque pour alimenter la caisse de son entreprise : 6 000  $\epsilon$ 

5/10 Achat de 5 véhicules automobile : 65 000 € par chèque

6/10 Achat de plusieurs micro ordinateurs 10 600  $\epsilon$ , d'un logiciel de gestion pour les auto-écoles 7 400 €. Paiement ½ au comptant par chèque, ½ à crédit auprès du fournisseur AMS Informatique.

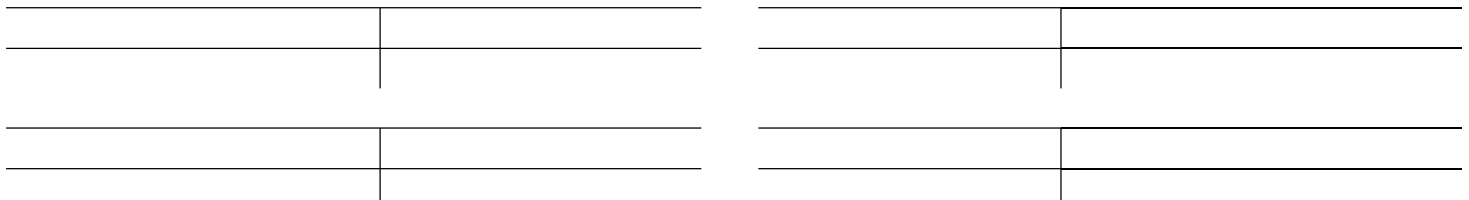

7/10 Emprunt de I 0 000 € à la banque

8 /10 Le fournisseur AMS Informatique nous rembourse pour 2 000 € par chèque pour tenir compte de la restitution de matériels informatiques défectueux.

9/10 Achat de fournitures de bureau et de cartouches d'encre pour les imprimantes laser pour 1 000 € à crédit, fournisseur "Papeterie Gerbert

9/10 Achat de 5 imprimantes laser couleur 3 500 €, par chèque

10/10 Réception d'une facture d'avoir adressée par le fournisseur "Papeterie Gerbert" (200 € ont été comptés en trop sur la facture du 09/10)

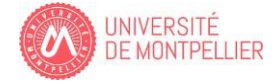

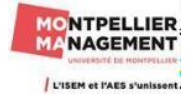

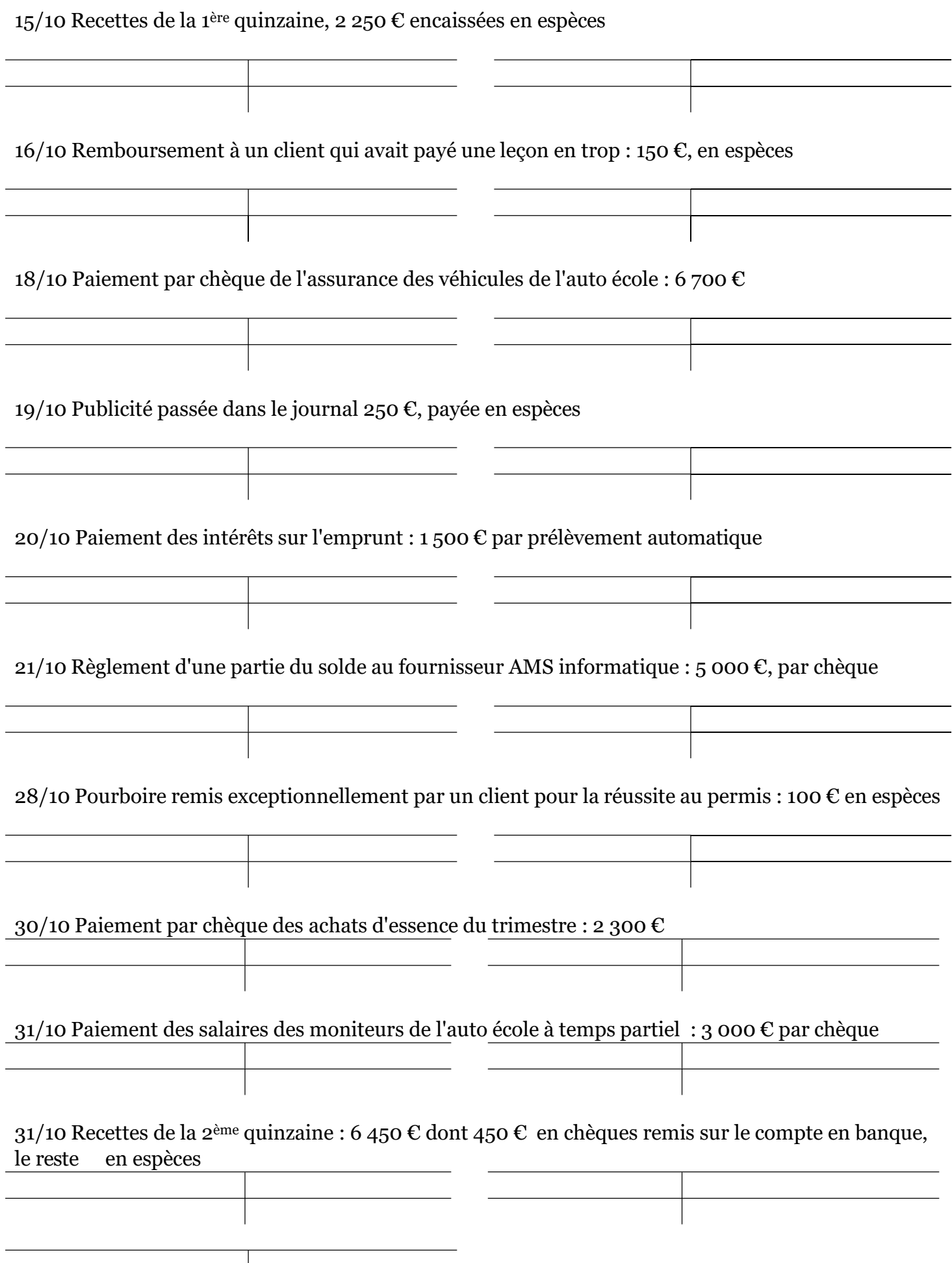

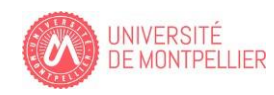

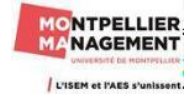

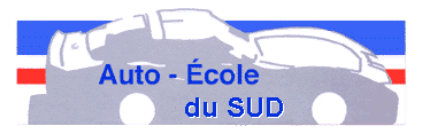

#### **Annexe 2 Grand livre**

## **Comptes de bilan**

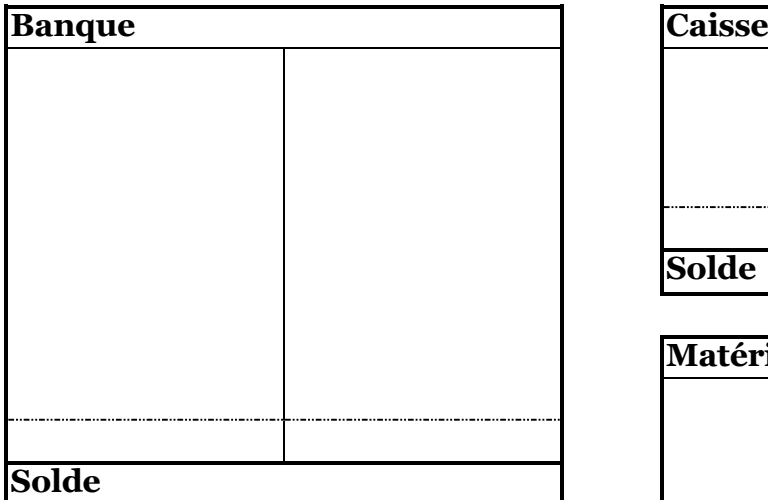

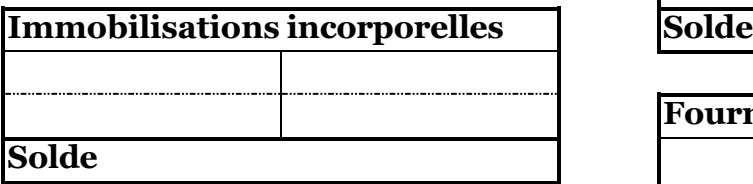

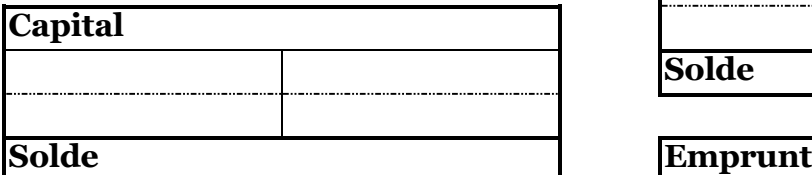

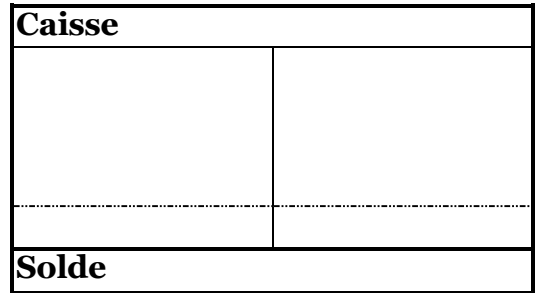

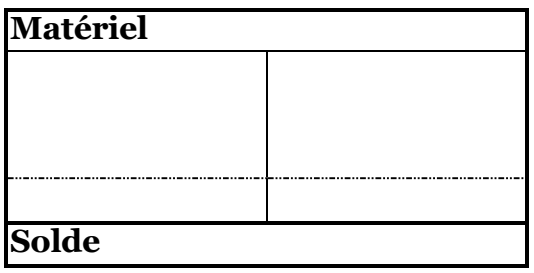

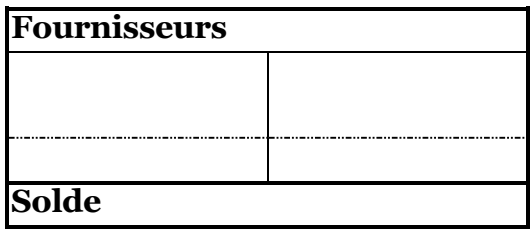

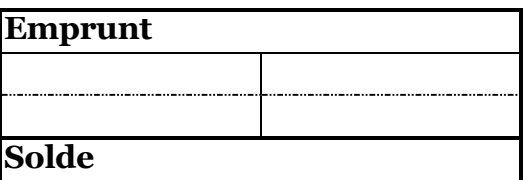

## **Comptes de charges et de produits**

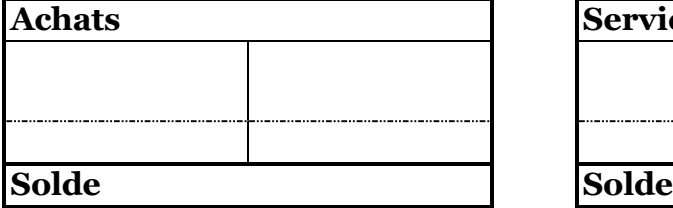

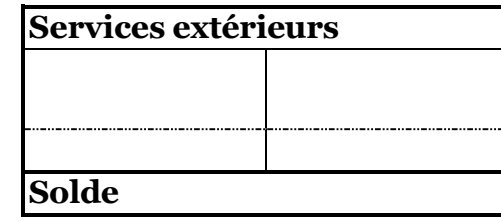

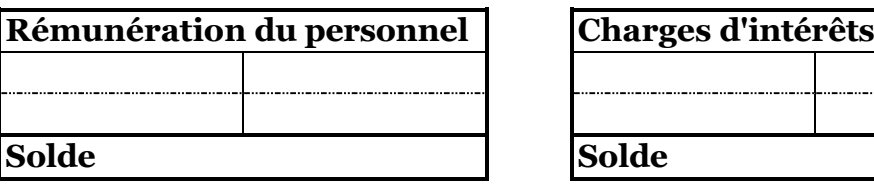

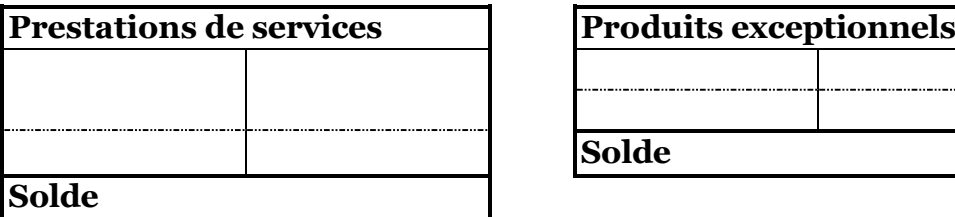

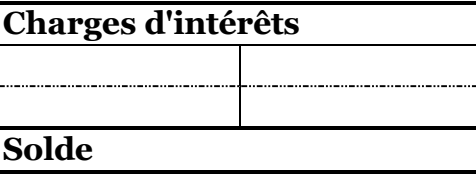

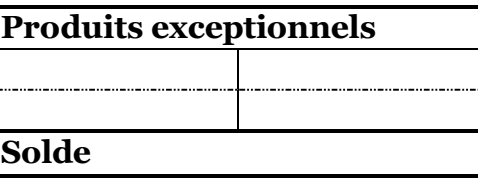

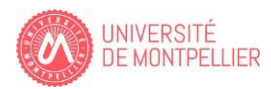

#### **Annexe 3**

## **Bilan au 31/10/N**

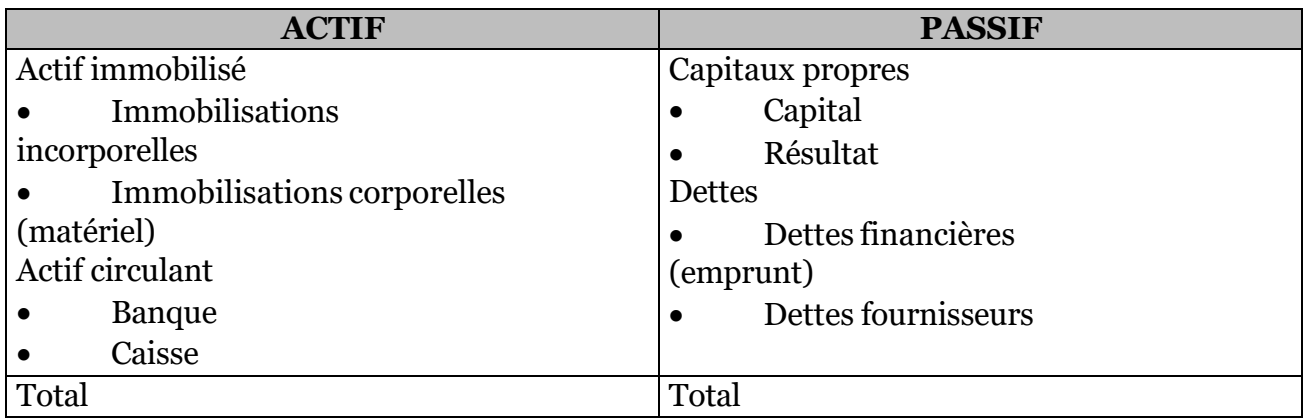

## **Compte de résultat au 31/10/N**

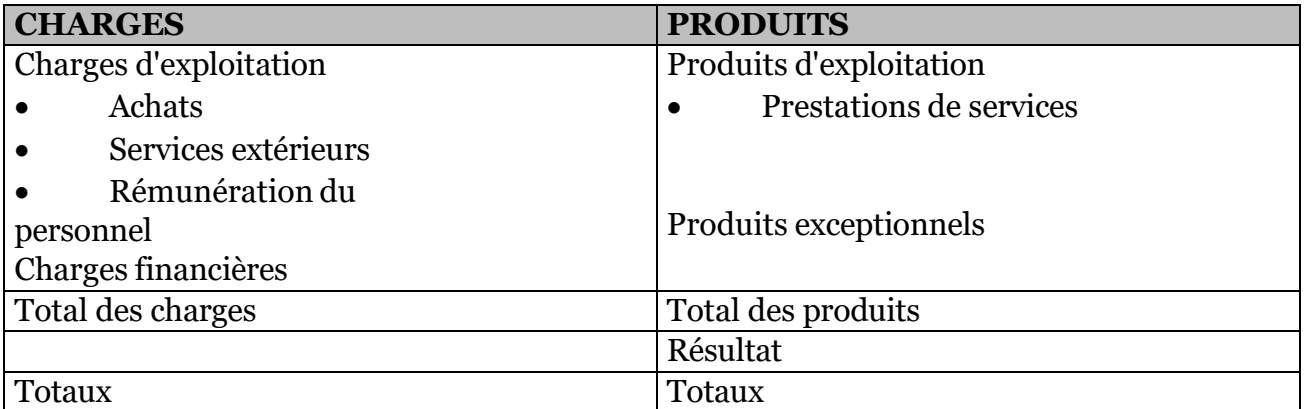

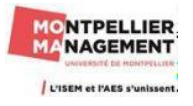

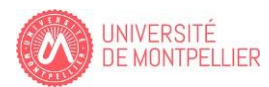

## **Chapitre 1 : La TVA.**

#### **Exercice 1 A : SARL Espace de liberté**

La SARL espace de liberté a réalisé les opérations suivantes au cours du mois de février. Le comptable de cette société a été en arrêt de maladie durant le mois de février.

Ventes de février :

- Marchandises 200 000  $\epsilon$  HT TVA au taux normal
- Marchandises  $120\,000 \in HT$  TVA au taux intermédiaire (10%)

Acquisition d'immobilisation

Matériel industriel 6 000  $\epsilon$  TTC (TVA incluse au taux normal)

Achats de biens et services de février

- Marchandises 150 000  $\epsilon$  TTC dont 25 000  $\epsilon$  de TVA
- Location 9 600  $\in$  TTC dont 1 600  $\in$  de TVA.

*Remarque : Pour toutes les opérations du mois de février, il n'y a aucun paiement comptant.*

#### *Travail à faire :*

1/ Calculez la TVA due par la société Espace de liberté pour le mois de février.

2/ Enregistrez les opérations du mois de février dans le journal de la société en sachant que le comptable n'a pas été la au cours du mois de février et éventuellement le paiement de la TVA du mois de février le 20 mars.

#### **Exercice 1 B : Les établissements Athéna** (\*)

Des Etablissements Athéna, on extrait les comptes suivants :

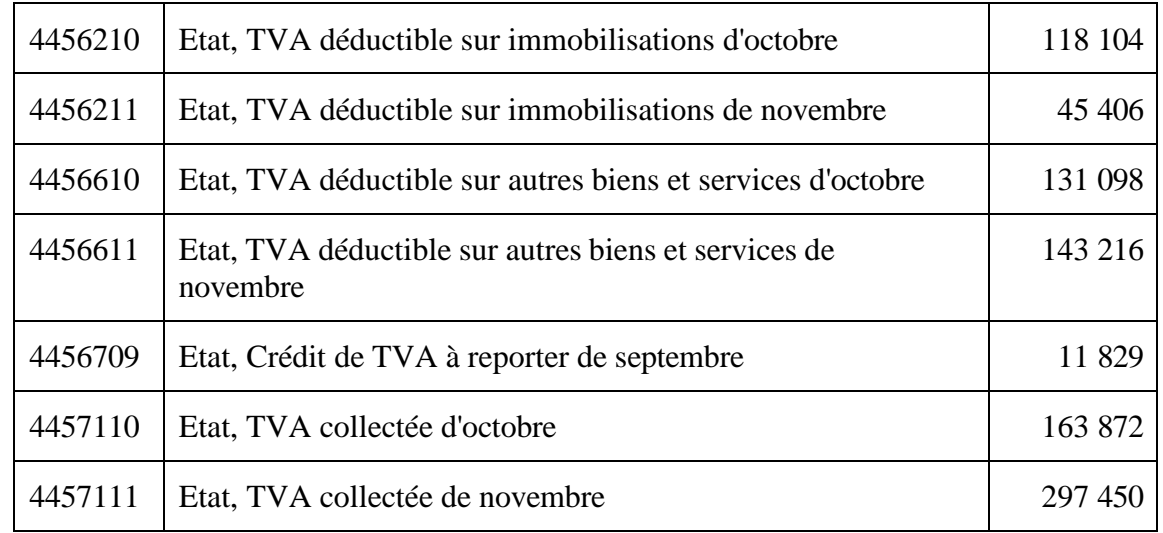

#### Travail à faire :

1 Etablir la balance comptable correspondant aux comptes de TVA concernant le mois d'octobre N. Pour cela, vous pouvez utiliser le modèle ci-dessous :

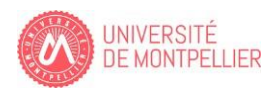

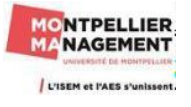

#### **Balance comptable des opérations**

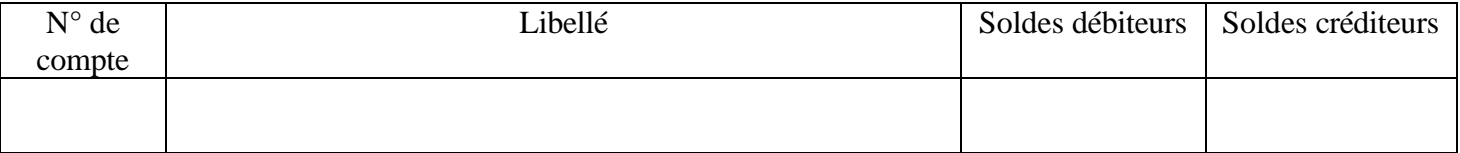

2 Calculez la TVA à payer éventuellement au titre du mois d'octobre N

3 Passez les écritures concernant les comptes de TVA et, éventuellement, le paiement éventuel (qui devra être effectué le 17 novembre N) de la TVA du mois d'octobre N.

4 Présentez la balance comptable des comptes de TVA à la fin du mois de novembre N.

5 Calculez la TVA à payer au titre du mois de novembre N.

6 Passez les écritures concernant les comptes de TVA et le paiement éventuel (qui devra être effectué le 17 décembre N) de la TVA du mois de novembre N.

#### **Exercice 1 C : SARL AXEL**

La SARL AXEL fabrique des emballages cartonnés. Ses opérations sont soumises à la TVA au taux de 20 %. Vous disposez des informations suivantes :

- Au 28/12, les opérations enregistrées au titre du mois de décembre ont généré :
	- o De la TVA collectée pour un montant de 60 000  $\epsilon$
	- o De la TVA déductible sur ABS pour un montant de 24 800 €
	- o De la TVA déductible sur immobilisations pour un montant de 4 000  $\epsilon$
- Par ailleurs, la déclaration de TVA de novembre mentionnait un crédit de TVA à reporter de 2 000.80 €
- Les factures suivantes n'ont pas encore été enregistrées :
	- o Achat de matières premières pour  $100\ 000 \text{ }\epsilon$  HT
	- o Acquisition d'une CLIO 4 (véhicule de tourisme) pour 18 000 € TTC
	- o Réparation d'une camionnette (véhicule utilitaire) pour  $1\,200 \, \epsilon$  TTC.

#### **Travail à faire :**

1/ Déterminer la TVA due ou le crédit de TVA à reporter au titre des opérations de décembre.

2/ Enregistrer au journal de l'entreprise au 31 janvier N l'écriture de liquidation de la TVA du mois de décembre N.

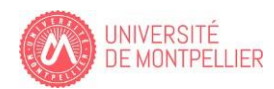

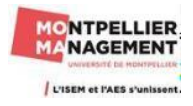

## **Chapitre 2 : Les catégories de charges et de produits.**

#### **Exercice 2 A : SARL TECHNOMEUBLES**

Le **01-10-N,** Mr. MESSONIER et HAUMONT créent la SARL TECHNOMEUBLES dont l'objet social est **la fabrication de meubles** design destinés à la distribution spécialisée (ALINEA, FLY, IKEA,...). Ils apportent des machines estimées à 10 000 € et une somme de 15 000 € déposée sur un compte bancaire professionnel.

#### **Nb : La SARL Technomeubles est soumise à la TVA au taux de 20 % pour l'ensemble de ses opérations sauf la facture EDF qui est soumise à une TVA de 5.50 %.**

**2/10 :** Achat au fabricant TECHNOBOIS d'une machine à découper le bois : 5 000 € HT. Facture n° 178. Paiement dans 15 jours.

**3/10 :** Loyer mensuel de l'entrepôt de stockage : 1 000 € HT. Quittance n° 537. Paiement comptant par chèque bancaire n° 000941.

**4/10 :** Achat de différentes découpes de bois : 2 000 € HT. Facture n° 245. Paiement dans 20 jours.

**5/10 :** Achat d'un ensemble micro-ordinateur imprimante : 1 500 € HT, et de la suite logicielle Microsoft Office XP : 500 € HT (logiciel indissocié). Facture n° 545. Paiement comptant par chèque bancaire n° 000942.

**5/10 :** Achat de divers consommables informatiques (Clés USB, cédéroms, papier.) : 400 € HT. Facture n° 147. Paiement comptant par chèque n° 000943.

**6/10 :** Retrait de la banque pour alimenter la caisse : 300 €. Bordereau n° RE00014.

**7/10 :** Achat de divers éléments de visserie : 800 € HT. Facture n° 234. Paiement dans 10 jours.

**8/10 :** Emprunt de 10 000 € à la banque mis à disposition le jour même. Contrat d'emprunt n° PR04782.

**9/10 :** Vente de différents meubles au client  $FLY$  : 7 000  $\in$  HT. Facture n° V10-001. Règlement reçu au comptant par chèque.

**10/10 :** Note d'honoraire n° 834 de Maître DARMONT (notaire) pour la rédaction des statuts de la société :320 € HT. Paiement comptant par chèque n° 000944.

**11/10 :** Vente de différents meubles au client ALINEA : 6 000 € HT. Facture n° V10-002. Le client a réglé 1/3 au comptant par chèque et réglera les 2/3 restant dans 10 jours.

**12/10 :** Achat d'un véhicule utilitaire PEUGEOT Partner : 20 000 € HT. Carte grise : 200 €. Facture n° 2391. Paiement comptant par chèque n° 000945.

**13/10 :** Plein de diesel du véhicule : 50 € HT. Facture n° 5698. Paiement comptant en espèces (Pièce de caisse  $n^{\circ}$  1).

**14/10 :** Achat d'un billet d'avion auprès d'AIR FRANCE pour se rendre à Bruxelles au 20ème salon international du meuble design : 275 € HT. Facture n° AF2147. Paiement comptant par chèque n° 000946.

**15/10 :** Insertion d'une annonce publicitaire dans la presse professionnelle : 200 € HT. Facture n° 00145. Paiement comptant par chèque n° 000947.

**16/10 :** Achat de timbres postes : 45 €. Reçu postal n° 2147. Paiement comptant en espèces. Pièce de caisse n°

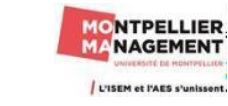

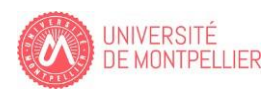

**17/10 : Paiement de la facture n°178 du 02-10 par ordre de virement bancaire n° 1.** 

**18/10 :** Forfait mensuel d'abonnement à Internet et téléphone mobile : 45 € HT. Facture n° 3211. Paiement par prélèvement automatique sur le compte bancaire.

**19/10 :** Réception de la facture EDF n° 10-24587 : 400 € HT. Paiement comptant par chèque n° 000948.

**20/10 :** Découverte d'un faux billet de 10 € dans la caisse. Pièce de caisse n° 3.

**21/10 :** Réception du solde de règlement (par chèque) de la facture de vente n° V10-002 du 11/10.

**22/10 :** Prime semestrielle d'assurance du véhicule : 900 €. Quittance n° 321. Paiement comptant par chèque n° 000949. Remarque : Pas de TVA sur la prime d'assurance.

**24/10 :** Paiement de la facture n° 245 du 04-10 par ordre de virement bancaire n° 2.

**25/10 :**Vidange du véhicule utilitaire : 50 € HT. Facture n° 765. Paiement comptant par chèque n° 000950.

Travail à faire :

1/ Expliquer la phrase « La SARL Technomeubles est assujettie à la TVA mais la TVA est neutre pour elle »

2/ Enregistrez les opérations du mois d'octobre dans le journal de l'entreprise TECHNOMEUBLES

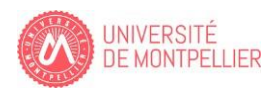

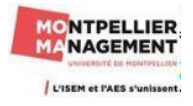

## **Chapitre 3 : Les opérations d'achat / vente / Réductions et frais accessoires.**

#### **Exercice 3 A : La société Distrisud**

La société Distrisud négociant en vins français, est spécialisée dans la distribution auprès de grandes centrales d'achats. Durant le mois d'octobre N, les opérations d'achats et de ventes suivantes ont été réalisées (toutes soumises au taux de TVA normal).

\***5 octobre** : facture FA876 de 5 000 bouteilles adressée au client Centrin pour un montant brut hors taxes de 16 500 € ; remise : 5 % ; port assuré par nos soins et facturé au client : 650 € hors taxes ;

\***10 octobre** : achat de 1 300 bouteilles à un producteur du Languedoc. Montant brut hors taxes : 3 250  $\epsilon$ ; escompte de 1,5 % pour paiement comptant par chèque ; frais de transport et d'assurance hors taxes : 375 €. Facture n° 67453 ;

\***12 octobre** : Paiement au producteur du Languedoc par chèque bancaire N° 008 la facture n°67453.

\***13 octobre** : vente franco de port de 830 bouteilles à un nouveau client ; montant hors taxes : 1 926 € incluant des frais de transport pour 210 €. Facture FA 881 ;

\***26 octobre** : facture d'achat n° 564 du fournisseur Lorent. Montant brut facturé hors taxes : 4 855 € ; remise : 5 % ; escompte de 1 % pour paiement dès réception par chèque ; port facturé hors taxes : 525  $\epsilon$  hors taxes ;

\***27 octobre** : règlement par chèque de 150 € HT à un sous-traitant qui assure le transport du vin chez le client Roux. Ce transport n'est pas effectué dans le cadre d'un mandat ;

\***28 octobre** : facture FA 900 de 950 bouteilles adressée au client Roux pour un montant brut hors taxes de 3  $140 \text{ } \in$ ; remise : 2 %; transport : 150  $\in$  hors taxes.

#### Travail à faire :

Enregistrez ces opérations dans la comptabilité de Distisud.

#### **Exercice 3 B : L'entreprise Tornir (Factures d'avoir)**

L'entreprise Tornir dont l'activité est le négoce en ustensiles ménagers et électroménager, a reçu la facture n° 2451 de son fournisseur Toutustensil.

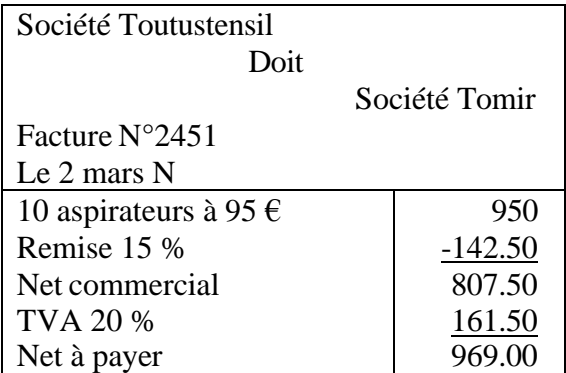

Une facture d'avoir n° 695 est adressée à Tomir par l'entreprise Toutustensil le 15 mars N. Trois hypothèses sont envisagées :

- **Première hypothèse** : Toutustensil adresse la facture d'avoir n° 695 1 : pour escompte de règlement de 2 % accordé à Tomir,

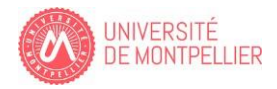

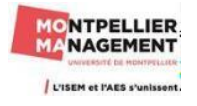

- **Deuxième hypothèse** : Toutustensil adresse la facture d'avoir n° 695 2 pour retour de 5 aspirateurs présentant des défauts de fabrication,
- **Troisième hypothèse** : Toutustensil adresse la facture d'avoir n° 695 3 pour non-conformité à la commande concernant 5 appareils. Ces appareils sont conservés par Tomir, une réduction de 10 % sur les 5 appareils conservés est accordée.

Travail à faire :

1. Comptabilisez la facture initiale danslesjournaux de Tomir et de Toutustensil.

2. Réalisez, dans chaque hypothèse la facture d'avoir et procédez ensuite à l'enregistrement dansle journal du client et du fournisseur

#### **Exercice 3 C : Le petit marseillais**

L'entreprise le petit marseillais est une entreprise industrielle et commerciale. Elle produit des savons de Marseille et commercialise des portes savon qu'elle achète auprès de son fournisseur à Cassis. Le salon beauté éternelle est une entreprise exclusivement commerciale.

#### **Travail à faire :**

1/ Vous devez finir de compléter l'ensemble des factures ci-dessous.

2/ Enregistrer ces factures au journal de l'entreprise Le petit Marseillais. (Vous devez respecter l'ordre chronologique)

3/ Enregistrer ces factures au journal de l'entreprise Salon beauté éternelle. (Idem)

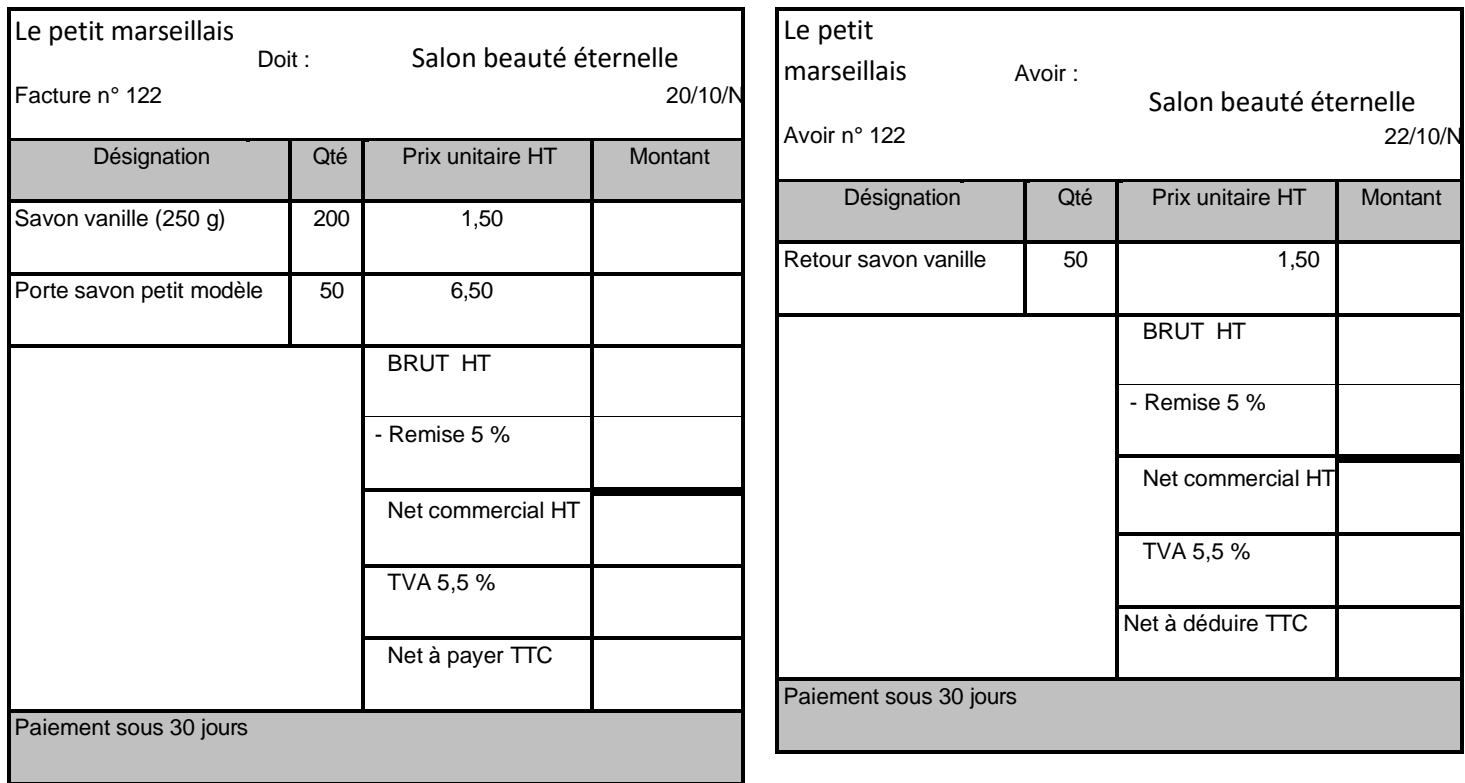

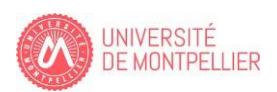

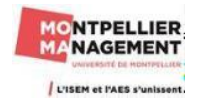

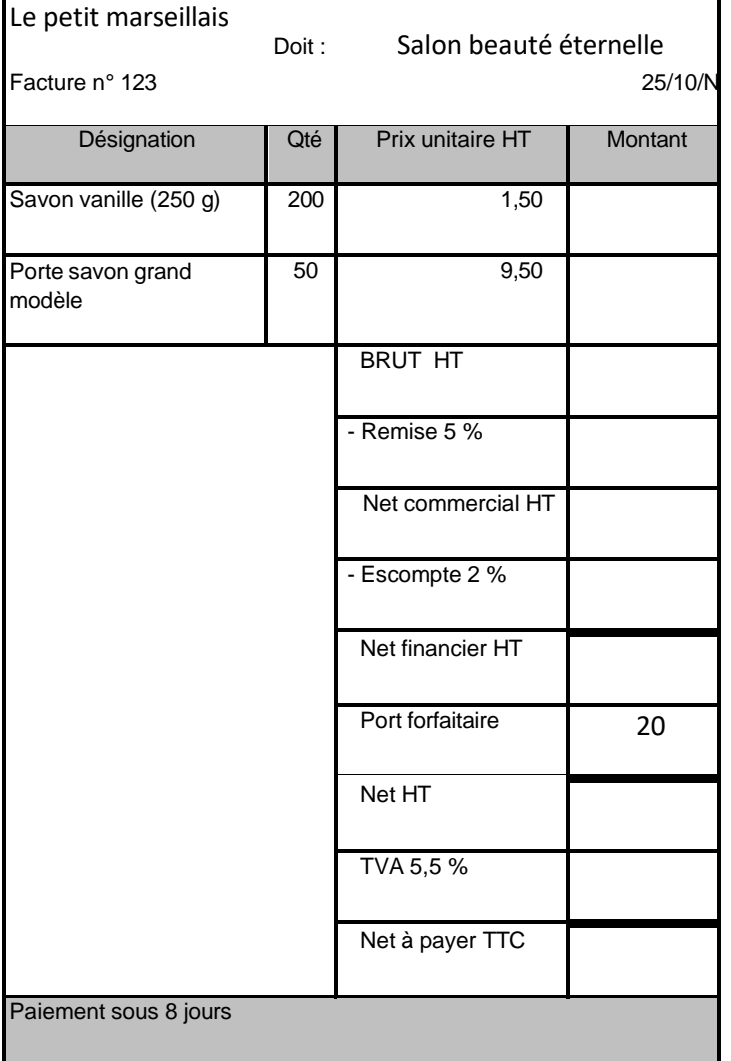

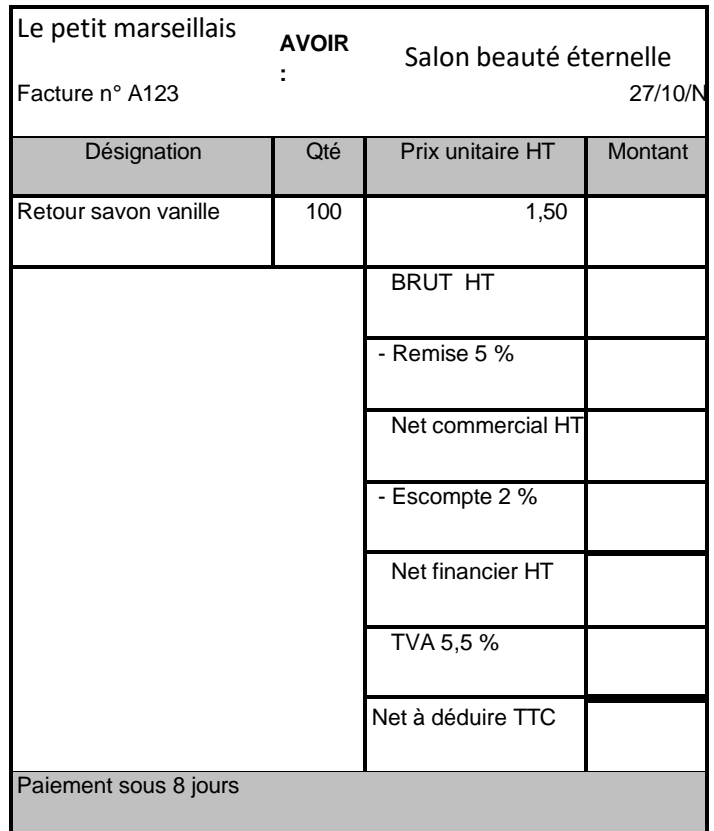

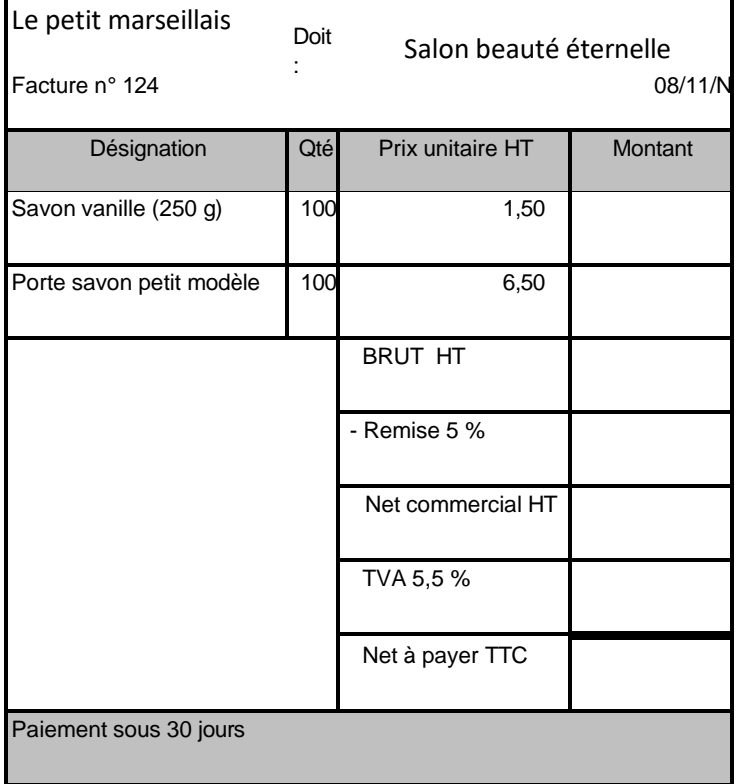

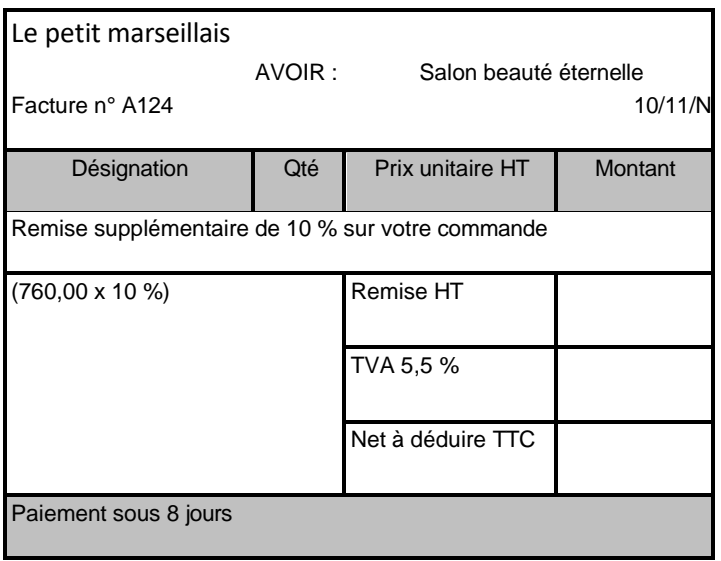

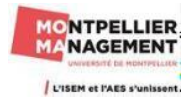

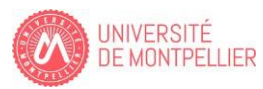

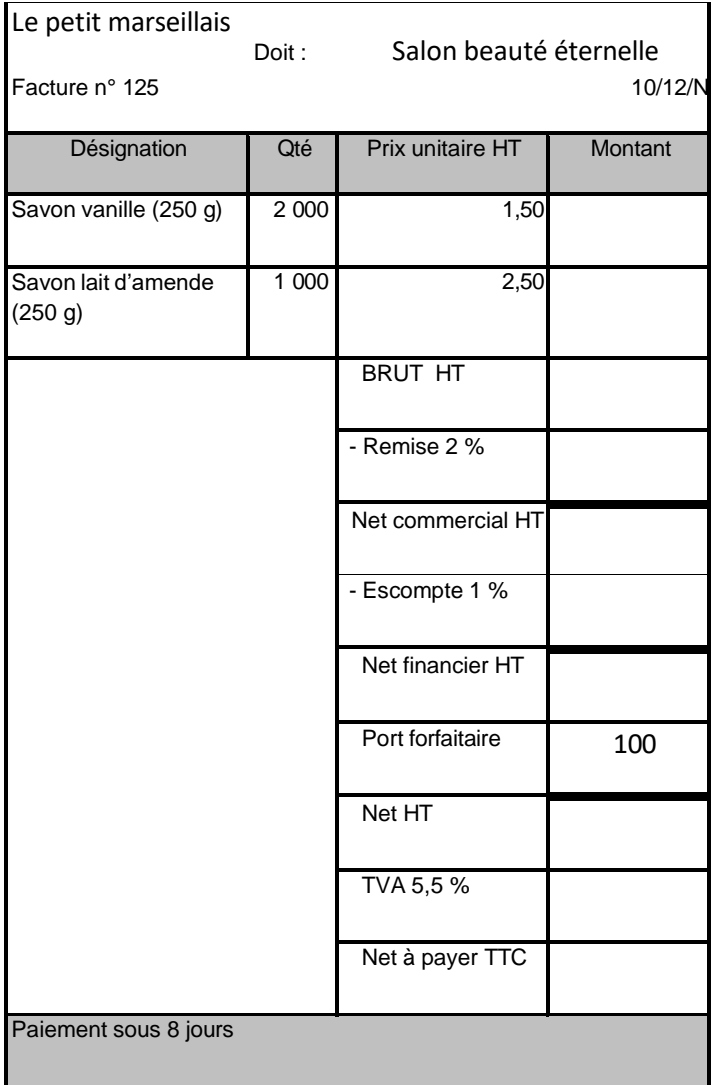

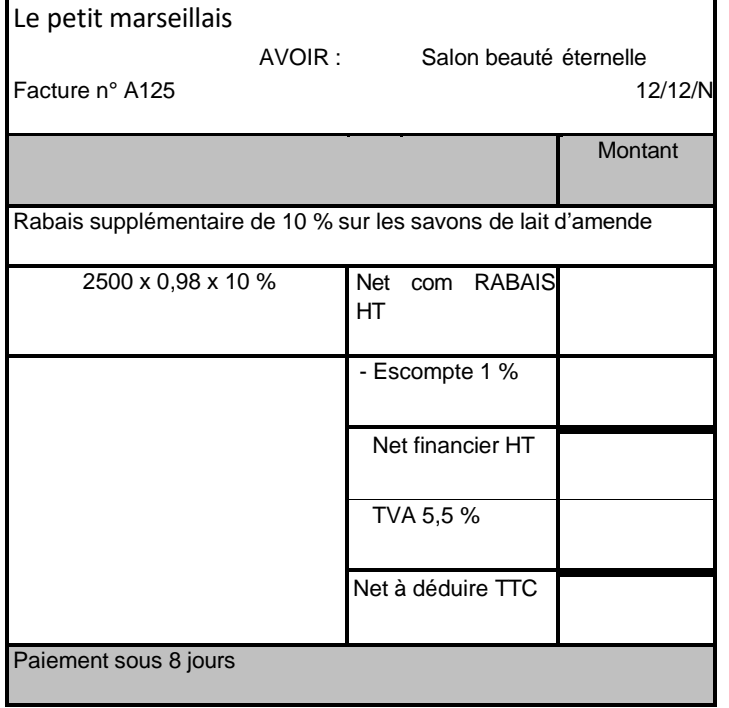

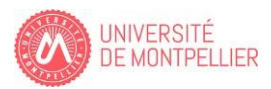

## **Chapitre 4 : La rémunération du personnel.**

#### **Exercice 4 A : Cas Erasmus**

**Travail à faire :** Comptabilisez l'ensemble des écritures liées au bulletin de paye du mois de mai N du salarié Ropars, sachant que l'acompte a été versé en espèces le 18 mai N. Le versement des cotisations aux organismes sociaux et le PAS ont été effectués par prélèvement automatique le 15 juin N.

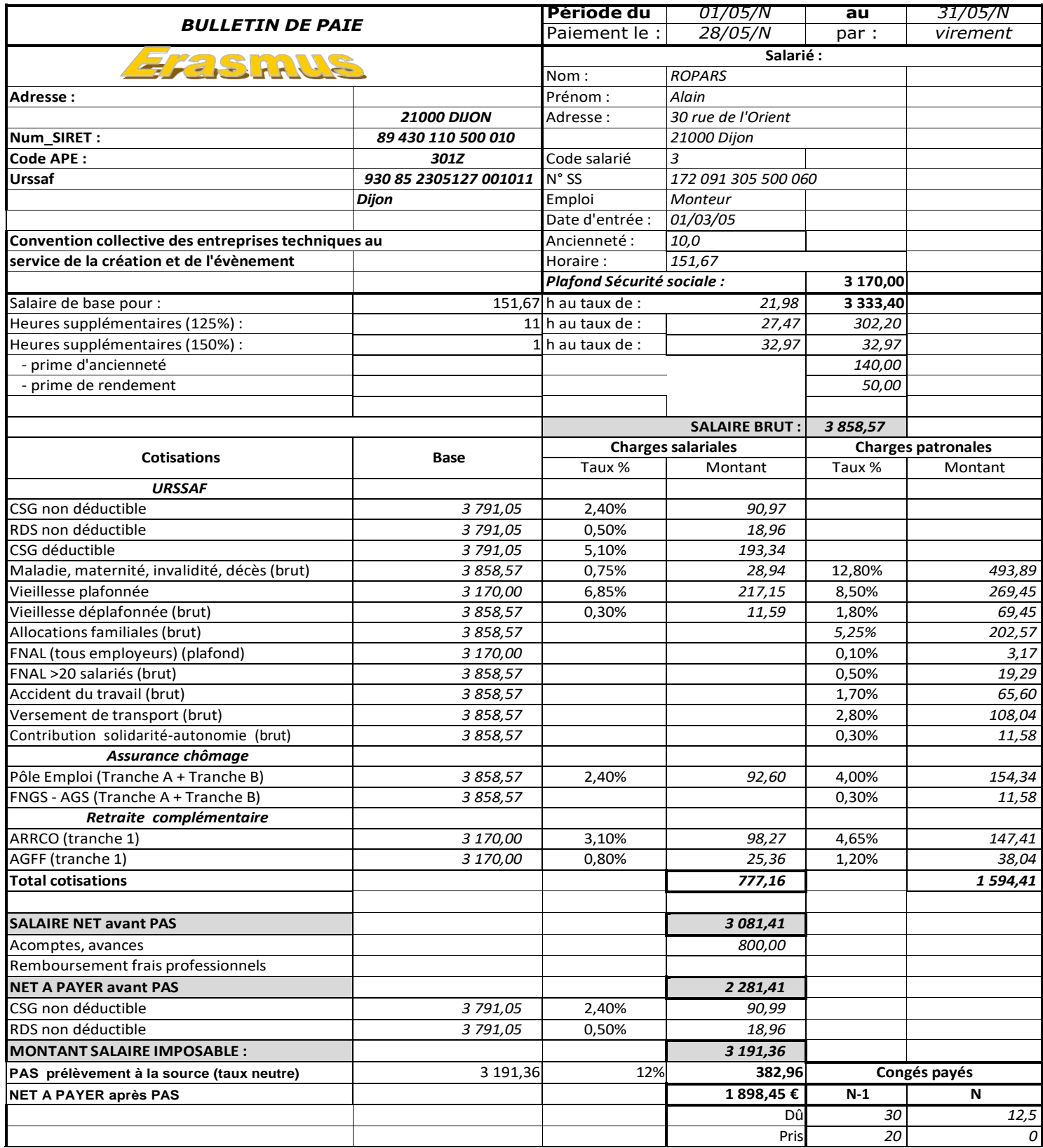

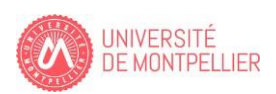

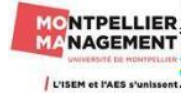

#### **Exercice 5 B : Mr Picsou**

Mr Picsou a créé une micro entreprise. Il vous demande de l'aider gracieusement afin d'enregistrer correctement son 1<sup>er</sup> bulletin de paie du mois de janvier à partir des informations apparaissant dans le tableau ci-dessous :

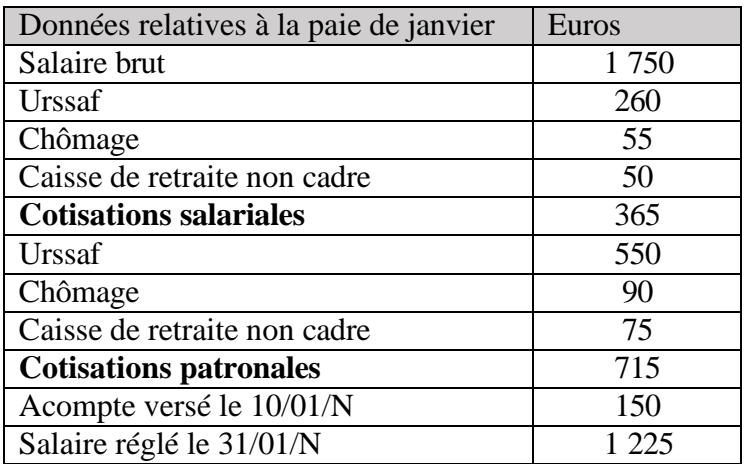

#### **Travail à faire :**

1/ Enregistrez dans le journal unique de l'entreprise toutes les écritures comptables relatives au bulletin de paie de Mr Picsou qui est non imposable. Le PAS (prélèvement à la source) ne lui ait pas appliqué.

#### **Exercice 4 C : La société JARDILAND**

Monsieur BON gérant de la société JARDILAND vous communique les informations nécessaires à l'établissement de la paie du mois de juin N.

#### **Extrait du livre de paie du mois de juin N**

- Total des salaires bruts versés : 28 000  $\epsilon$
- Cotisations ·

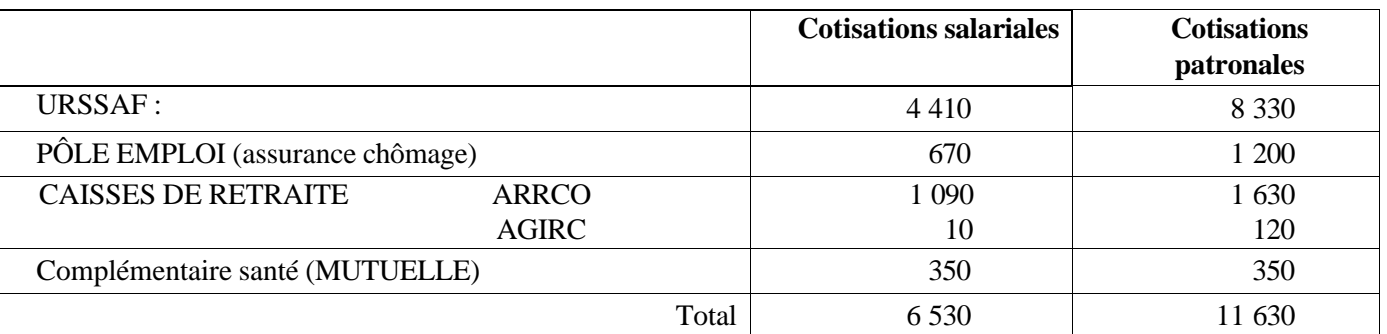

- Il a été versé le 15 juin N des acomptes sur salaires pour un montant total de 1 500  $\epsilon$ .
- Au 15 de chaque mois, l'entreprise JARDILAND est tenue de prélever la somme de 1 000  $\epsilon$  au titre des oppositions sur salaire.
- **L'ensemble des salariés de JARDILAND ne payent pas l'impôt sur le revenu.**

#### **Travail à faire :**

1/ Citer trois éléments constitutifs du salaire brut.

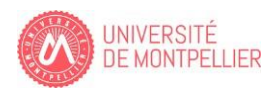

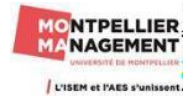

2/ Rappeler la formule de calcul permettant, à partir du salaire brut, de déterminer le salaire net à payer et procéder à son calcul.

3/ Calculer le coût total des rémunérations pour l'employeur au titre du mois de juin N.

4/ Enregistrer au journal, les opérations constatant le salaire brut ainsi que les charges sociales au 30 juin N. Les différents règlements aux organismes sociaux sont aussi exigés le 15 du mois suivant**. La société JARDILAND ne supporte pas le PAS (prélèvement à la source ) dans la mesure ou tous les salariés ne payent pas l'impôt sur le revenu.**

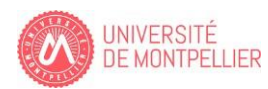

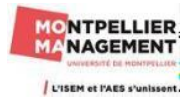

## **Chapitre 5 : Les règlements.**

#### **Exercice 5 A** : **L'entreprise Toutenbois**

L'entreprise Toutenbois fabrique des jouets en bois qu'elle commercialise auprès d'une clientèle de détaillants. Son activité est assujettie à la TVA au taux normal. Pour profiter des garanties offertes par le droit cambiaire, elle utilise des LCR papier pour mobiliser ses créances.

Au 30 avril N son portefeuille se compose de deux effets de commerce :

- n°156, tiré : Jouet moderne ; échéance 31 mai N ; nominal 200  $\epsilon$
- n°158, tiré : Palais du jouet ; échéance 30 juin N ; nominal 360  $\epsilon$

On note les opérations suivantes :

- 25 mai N : remise à l'encaissement à la banque de l'effet N° 156
- 31 mai N : remise à l'escompte à la banque de l'effet N° 158
- 3 juin N : avis de crédit de la banque relatif à la remise à l'encaissement du 25 mai N (commission  $8 \in$ HT TVA 1.60 $\epsilon$ )
- 4 juin N : avis de crédit de la banque relatif à la remise à l'escompte du 31 mai N agio 12.70  $\epsilon$  (dont intérêts 5.50 €, commission 6 € et TVA 1.20 €)

**Travail à faire** : Enregistrer ces opérations dans le livre journal de l'entreprise Toutenbois.

#### **Exercice 5 B : Les effets de commerce BTL**

Les effets de commerce. (Bernard, Toureille et Lafite). Ces 3 entreprises sont des entreprises industrielles.

- La société Bernard, traiteur reconnu par de nombreuses grandes entreprises, a reçu le 3 octobre de son fournisseur Toureille, la facture D406 d'achat de produits frais et de foie gras cru. Montant brut 5 000 €, remise de 10 %, frais de transport forfaitaire de 90 € HT, TVA au taux réduit à 5,50 % pour les produits achetés. La facture est payable ultérieurement.
- Le 5 octobre, Toureille adresse à Bernard la lettre de change 456 à échéance du 30/11, en paiement de la facture D406. La traite acceptée par Bernard le 6 octobre, est reçu par Toureille le 8 octobre.
- Le 15 octobre, Bernard tire la traite n°318 sur son client Lafite : 3 500 € à l'échéance du 30/11.
- Le 26 novembre, la lettre de change 456 est remise à l'encaissement par Toureille au crédit mutuel. Le 3 décembre, l'entreprise reçoit un avis de crédit du montant de l'effet diminué d'une commission HT de  $20 \in$
- Le 2 décembre, le Crédit agricole, banque de la société Bernard l'avise qu'il a débité son compte suite au paiement de l'effet n°456.

#### **Travail à faire** :

Comptabilisez les opérations dans les comptes de la société Bernard puis de la société Toureille et enfin de la société Lafite.

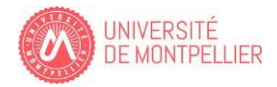

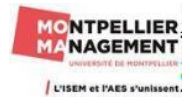

#### **Exercice 5 C : L'entreprise Denis**

Soit les opérations suivantes :

- 10 avril : Denis tire sur Thérèse la traite 51360 en règlement d'une facture antérieure. Montant 25 637  $\epsilon$ Echéance : fin juin.
- 12 avril : Denis adresse à Thérèse la facture 21130 relative à une livraison de marchandises aux conditions suivantes : Brut de marchandises : 36 000  $\epsilon$  HT ; remise 20 % ; port forfaitaire 4 500  $\epsilon$  HT ; TVA au taux normal de 20 % ; règlement fin juin. Il joint à cette facture la traite 52130 correspondante.
- 13 avril Thérèse reçoit la facture 21130 de Denis
- 14 avril : Denis remet à l'escompte la traite 51360.
- 16 avril : Denis reçoit de sa banque le bordereau de remise à l'escompte correspondant à la traite 51360 : Taux d'escompte 12 % ; commissions : 136  $\epsilon$  HT ; TVA sur commissions au taux normal de 20 %.
- 28 juin : Denis remet à l'encaissement la traite N° 52130.
- 3 juillet : Denis reçoit de sa banque l'avis de crédit correspondant à la traite 52130 : commissions 105  $\epsilon$ HT ; TVA sur commissions au taux normal de 20 %.

#### **Travail à faire :**

1/ Présentez schématiquement :

- La facture 21130.
- Le bordereau d'escompte de la traite 51360.
- Le bordereau d'encaissement de la traite 52130.

2/ Enregistrez les opérations dans le journal de l'entreprise Denis puis dans le journal de l'entreprise Thérèse.

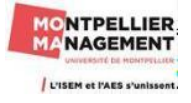

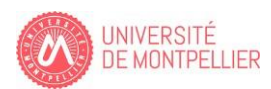

## **Chapitre 6 : Les opérations de financement.**

#### **Exercice 6 A : La BP**

Le 1<sup>er</sup> janvier N, M. Servier crée son entreprise individuelle en apportant 10 000 € sur le compte en banque ouvert au nom de l'entreprise, à titre de capital de départ.

Le 1<sup>er</sup> janvier N, il contracte un emprunt de 50 000  $\epsilon$  auprès de sa banque (fonds déposés sur le compte). Cet emprunt, destiné à financer l'acquisition de matériel de bureau, est amortissable sur quatre ans (prélèvements sur le compte bancaire), le 31/12/N ; les intérêts, décomptés au taux de 5 % l'an, sont versés lors de chaque amortissement de la dette.

#### Travail à faire :

1/ Présenter le tableau d'amortissement de l'emprunt dans deux hypothèses : remboursements de l'emprunt par amortissements constants, puis par annuités constantes.

2/ Enregistrer dans le livre-journal de l'entreprise Servier :

- L'écriture comptable correspondant à l'octroi du prêt le 1<sup>er</sup> janvier N.
- L'écriture comptable correspondant au remboursement de la 1<sup>er</sup> échéance le 31/12/N dans l'hypothèse de remboursement de l'emprunt par annuités constantes.

#### **Exercice 6 B : Le CA** (\*)

Un emprunt de 100 000  $\epsilon$  a été contracté le 1<sup>er</sup> janvier N auprès du Crédit agricole

Les modalités de remboursement sont les suivantes :

- Taux annuel = 4,5 % ; taux mensuel =  $0.375$  %.
- Nombre d'années  $= 10$ ; nombre de mensualités  $= 120$ .
- Remboursement par mensualité constante.
- Date de la 1 er échéance 31 janvier N.

#### Travail à faire :

- 1/ Calculez le montant de la mensualité constante.
- 2/ Présentez le tableau d'amortissement de l'emprunt pour les 2 premiers mois.

3/ Présentez l'écriture du 31 janvier N.

#### **Exercice 6 C : Prêt au salarié Deluc**

Le 01/01/N l'entreprise prête à un salarié la somme de 6 000  $\epsilon$  : 7 % sur 3 ans remboursable en 3 annuités par amortissement constant :

**Chèque n° 000983**

Date : 01/01/N Ordre M DELUC

#### **Travail à faire :**

1/ Présentez le tableau d'amortissement correspondant au prêt de Monsieur Deluc.

2/ Présentez l'écriture du 1<sup>er</sup> janvier N et du 31 décembre N.

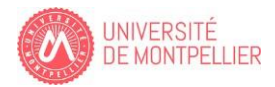

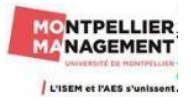

## **Chapitre 7 : Les immobilisations.**

#### **Exercice 7 A : Société Commentaires**

Vous effectuez un audit auprès de la société Commentaires et le chef d'entreprise a le projet d'effedtuer quelques investissements. Il vous demande de remplir le tableau ci-dessous pour l'éclairer dans ces choix.

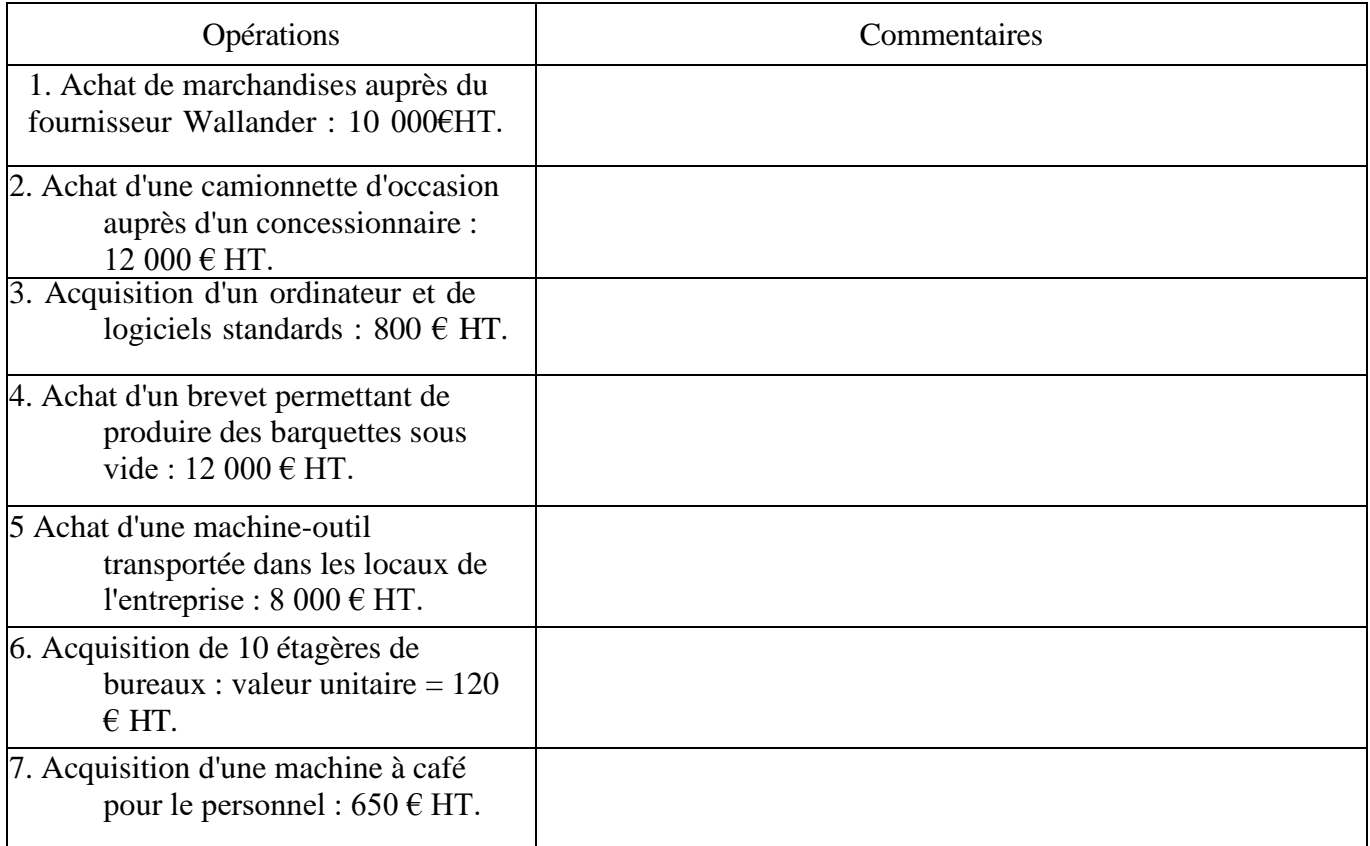

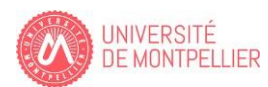

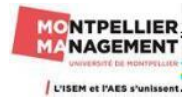

#### **Exercice 7 B** : **L'entreprise DUPONT.**

En tant que comptable de l'entreprise Dupont, vous devez enregistrer dans le journal de l'entreprise les documents comptables ci-dessous au cours du mois de novembre N.

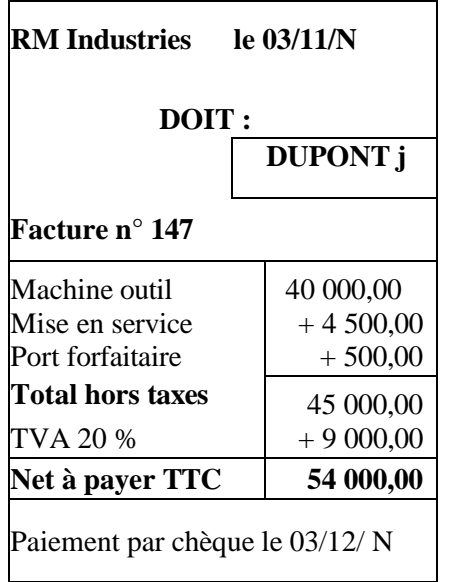

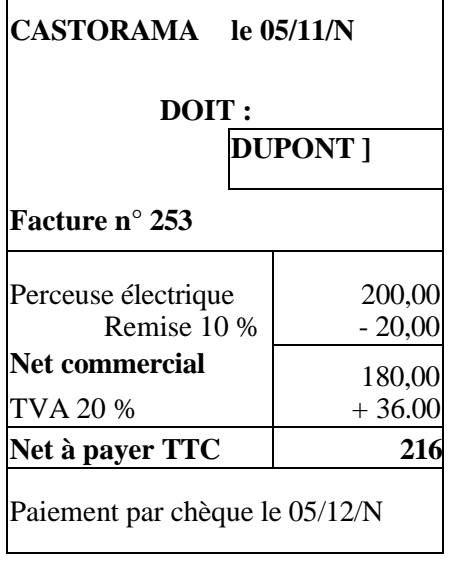

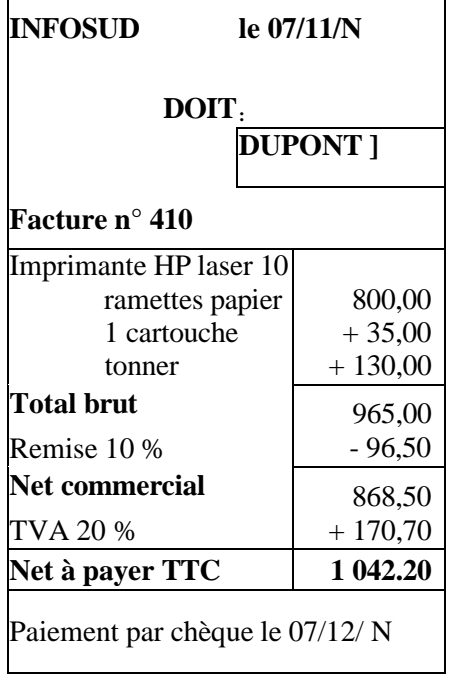

Chèque n ° 007

Date / 12/11/N

Ordre : INFOSUD

Objet: Acompte sur commande micro

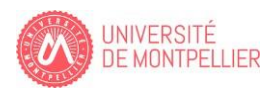

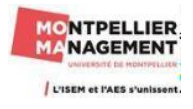

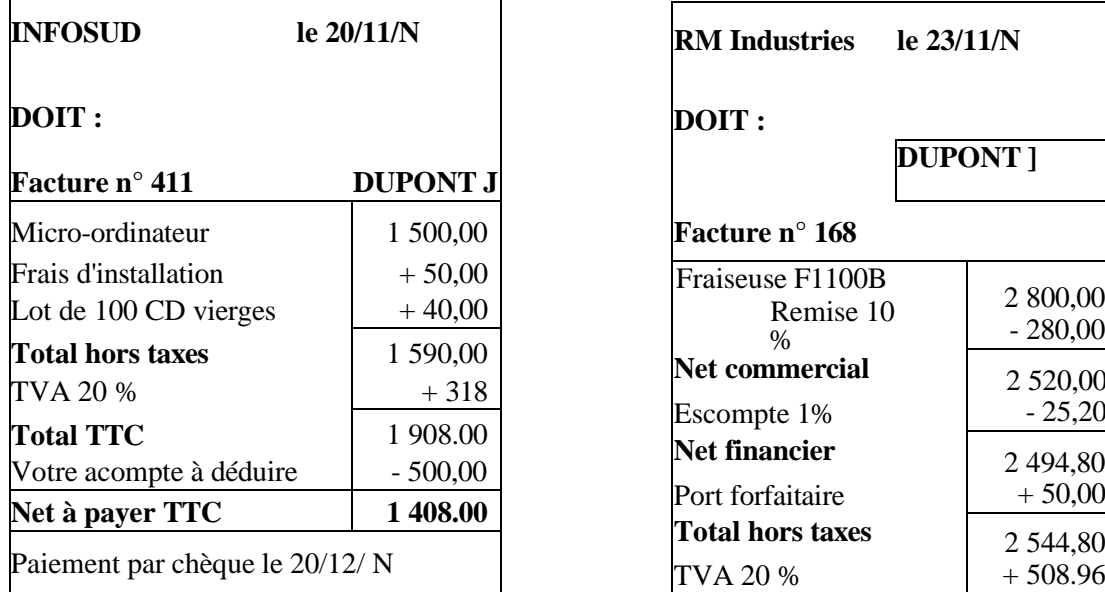

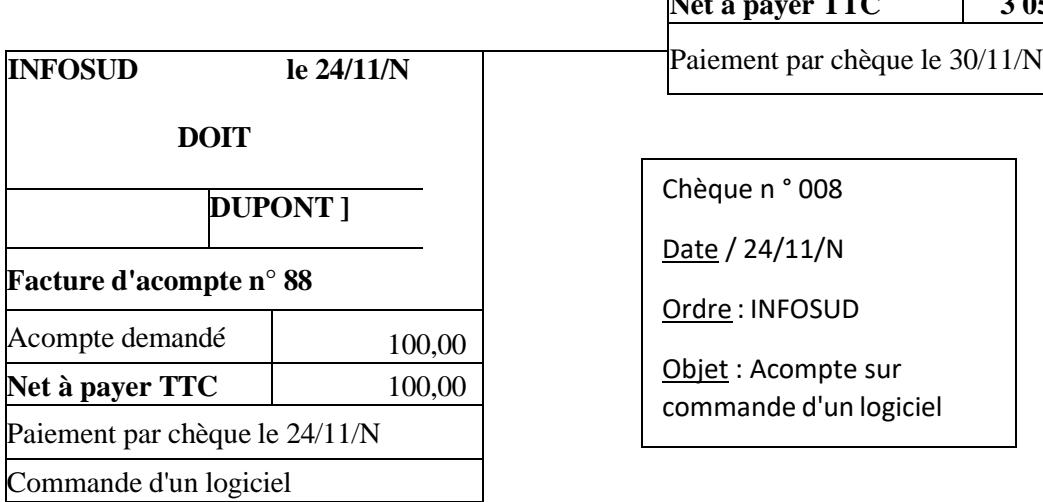

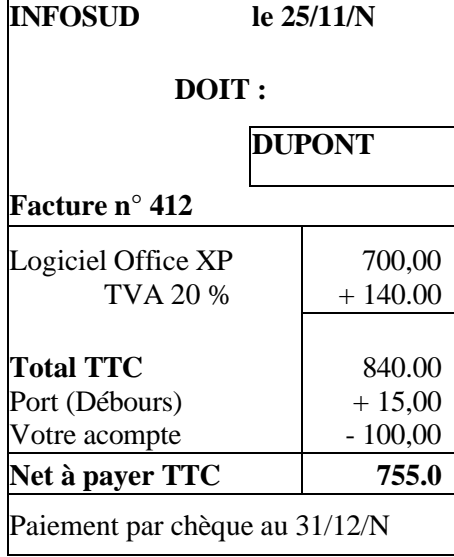

 $\overline{1}$ 

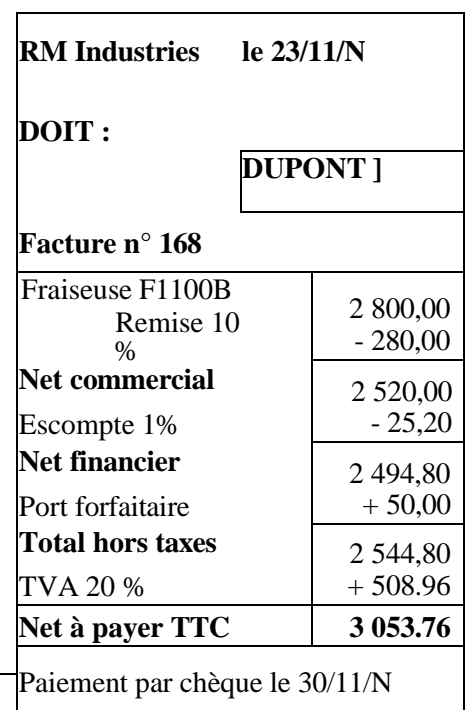

Chèque n ° 008

Date / 24/11/N

Ordre : INFOSUD

Objet : Acompte sur commande d'un logiciel

**CITROËN 29/11/N** 

**DUPONT j DUPONT j**

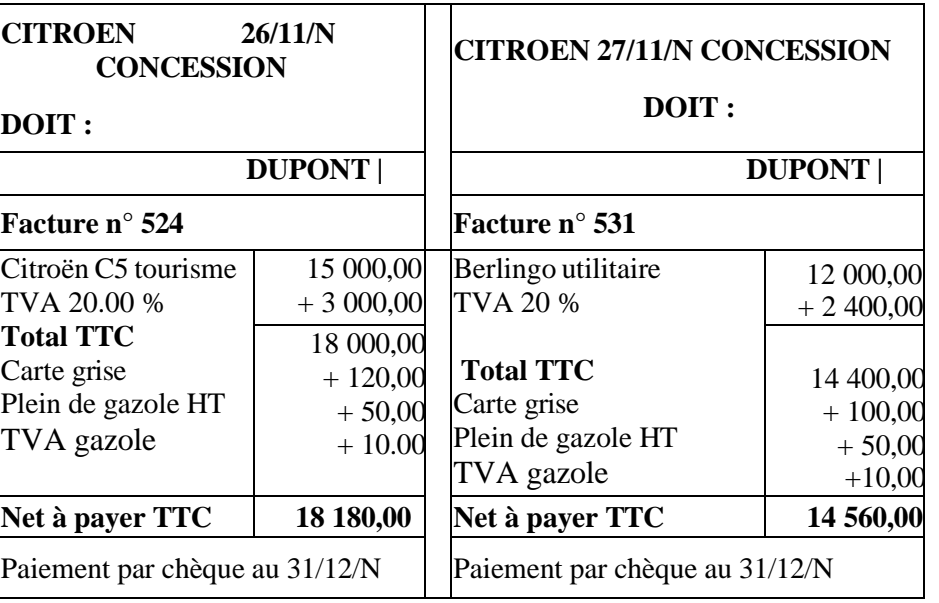

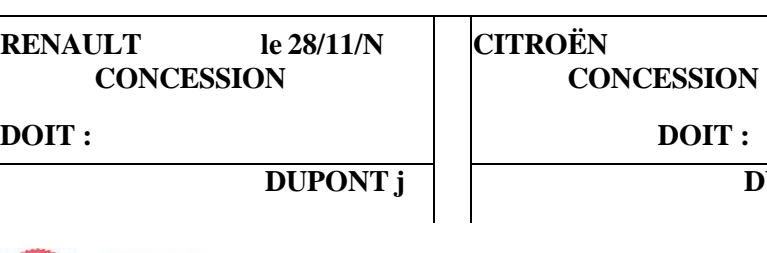

٦

Chèque n ° 009 Date / 30/11/N

Ordre : RM industries

Objet: Règlement facture n°168

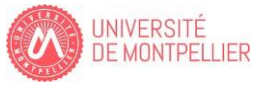

UISEM et l'AES s'

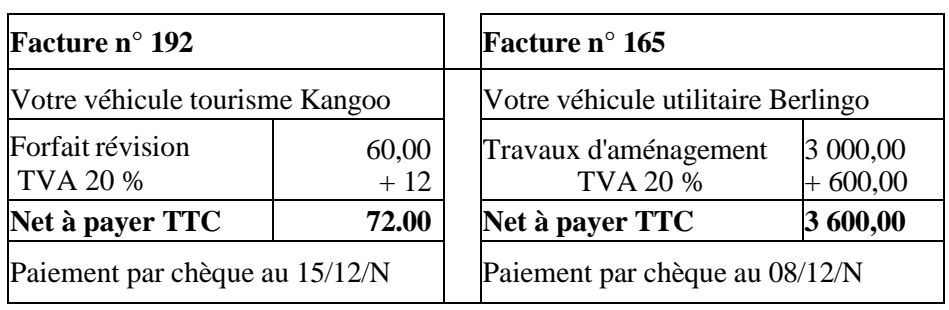

#### **Ecercice 7 C : L'entreprise Bale.**

L'entreprise Bale, assujettie à la TVA sur la totalité de son chiffre d'affaires, a reçu la facture suivante à l'occasion de l'acquisition d'un véhicule utilitaire :

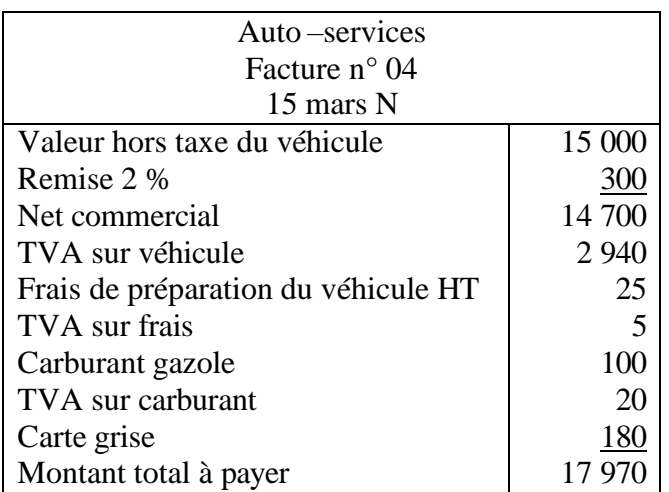

#### Travail à faire :

1/ Calculer, en la justifiant, la valeur d'entrée du véhicule dans l'actif.

2/Enregistrez cette facture dans le livre journal de l'entreprise Bale.

#### **Exercice 7 D : L'entreprise Atlantis**

L'entreprise Atlantis a réalisé les opérations suivantes au cours de l'exercice N :

1 – Acquisition de 2 000 titres Air-France KLM pour un montant unitaire de 16,89 €. L'objectif poursuivi est la revente à brève échéance. Les commissions bancaires HT sont de 0,5 % du prix d'acquisition.

2 – Acquisition de 20 000 titres de la société AXIAL Mécanic pour un prix unitaire de 3 €. Après l'acquisition, l'entreprise Atalante détiendra 40 % du capital de la société AXIAL Mécanic, qui se situe dans le même secteur d'activité. Les commissions bancaires sont de 500 € HT.

3 – Acquisition de 50 obligations EADS pour un montant unitaire de 40 €. L'objectif poursuivi est la revente à brève échéance. Les commissions bancaires sont de 60 € HT.

4 – Acquisition de 300 parts sociales du Crédit Mutuel lors de la souscription d'un emprunt remboursable sur quinze ans. Ces parts peuvent être cédées lors de la dernière échéance de l'emprunt. Montant total de l'acquisition :  $630 \text{ } \in$  sans commission bancaire.

#### *Remarques : l'entreprise choisit de comptabiliser les frais d'acquisition des titres en charges. Toutes les opérations sont réglées au comptant.*

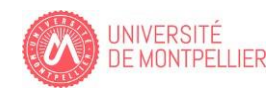

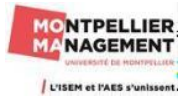

#### Travail à faire :

1 Procédez à la classification comptable des titres à partir de l'annexe ci-dessous que vous prendrez le soin de recopier sur votre copie.

2 Comptabilisez les opérations dans l'entreprise Atlantis.

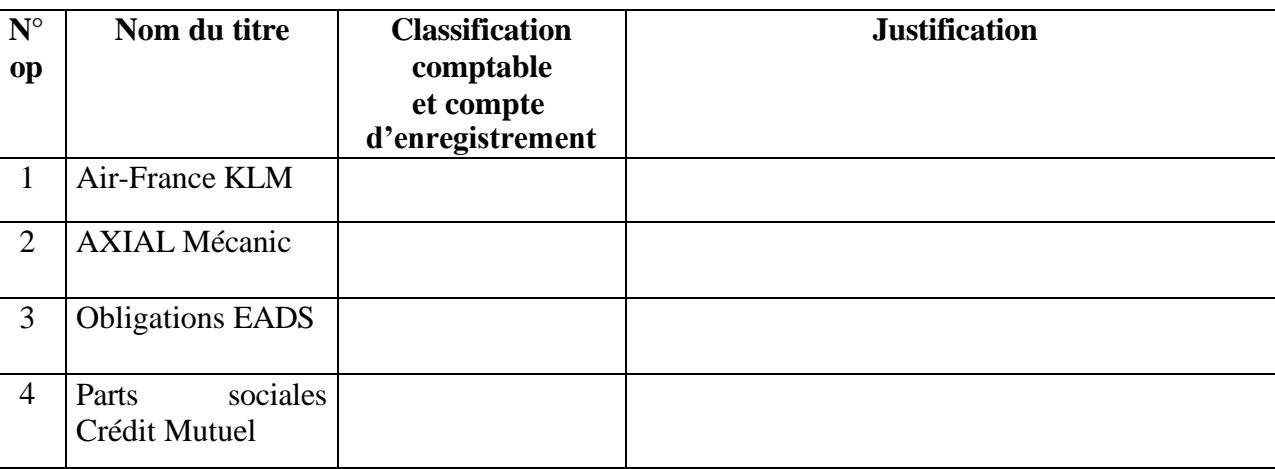

#### **Annexe à recopier sur votre copie**

#### **Exercice 7 E : L'entreprise Pourpier** (\*)

L'entreprise Pourpier est en grande difficulté. Elle décide de céder certaines de ses immobilisations.

- Le 07/08/ N-5 L'entreprise Pourpier a fait l'acquisition d'un **fonds de commerce** d'une valeur de 30 000 €. Elle le cède le 09/01/N pour un montant de 22 000 €. Il n'y a pas de TVA sue les cessions de fonds de commerce. L'acquéreur règle par virement bancaire le jour de la cession. Ce fonds de commerce a fait l'objet d'une dépréciation de 9 000 € le 31/12/N-2.
- L'entreprise Pourpier vend le 30/06/N pour 15 000 € une **machine industrielle** qu'elle avait acquise et mise en service le 01/11/N-2, pour un montant de 24 000 €. Le nouvel acquéreur règle par chèque bancaire immédiatement. Le rythme de la consommation prévue des avantages économiques est de 5 ans en linéaire soit 4 800 € par an.

Le plan d'amortissement de la machine industrielle jusqu'à la date de la cession est le suivant :

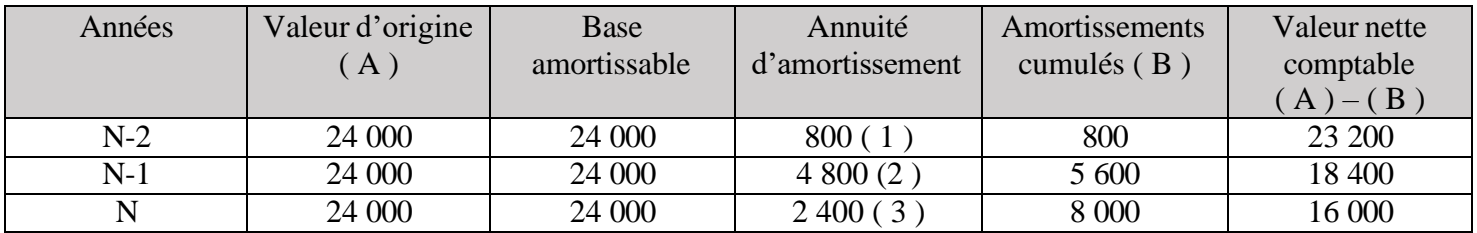

(1) 24 000  $*$  1/5  $*$  60 jours /360 = 800 (prorata temporis du 01/11/N-2 au 31/12/N-2)

 $(2)$  24 000  $*$  1/5 = 4 800

(3) 24 000  $*$  1/5  $*$  6/12 = 2 400 (prorata temporis du 01/01/N au 30/06/ N)

• L'entreprise Pourpier pour des besoins de trésorerie cède le 01/07 N 1 000 **TIAP Eva** à un prix de cession unitaire de 20  $\epsilon$  (paiement par virement bancaire), sachant que 1 000 titres avaient été acquis le 01/07 N-2 à une valeur d'entrée de 16 €.

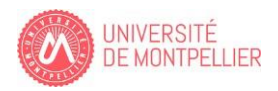

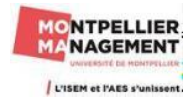

- A nouveau confronté à des problèmes de trésorerie, elle cède le 15/09 N 550 **titres de participation Lino** à un prix de cession unitaire de  $250 \text{ } \in \text{(palement par virement bancaire)}$ , sachant que 1 000 titres avaient été acquis le 01/07/N-2 à une valeur d'entrée unitaire de 230 €.
- Proche de la cessation de paiement, l'entreprise Pourpier décide de vendre 220 **TIAP Cloé** à 18 € l'une le 1<sup>er</sup> octobre N (paiement par virement bancaire). Ces titres ont été achetés en 2 temps :
	- > le 1<sup>er</sup> février N 200 TIAP Cloé à 20 € l'une
	- $\triangleright$  le 1<sup>er</sup> mars N 50 TIAP Cloé à 25 € l'une.

Pour les TIAP Cloé, l'entreprise Pourpier applique la méthode Premier entré/Premier sorti.

#### **Travail à faire :**

Enregistrez dans le journal unique de l'entreprise toutes les écritures de cessions et les écritures nécessaires à la clôture de l'exercice.

Vous présenterez votre travail en prenant le soin de présenter **chaque immobilisation de manière indépendante**. Bien évidemment, vous devez justifier tous vos calculs lorsque c'est nécessaire.

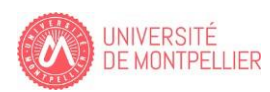

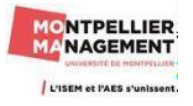

### **Chapitre 8 : Les Etats de synthèse**

#### **Exercice 8 A : Choco Douceur**(\*)

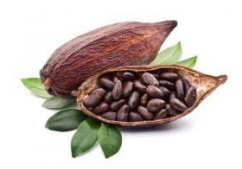

Le 1<sup>er</sup> mars N, Mr Ferero crée la SA CHOCO douceur dont l'objet est la commercialisation de chocolat en ligne.

Deux associés (Mr Léonida et Mr Bruge) l'accompagnent dans son projet.

- $\triangleright$  Mr Ferero apporte 20 000  $\epsilon$  et ses deux associés apportent respectivement 10 000  $\epsilon$  chacun.
- $\triangleright$  Mr Ferero emprunte au nom de la société auprès du crédit M 60 000 € sur 20 ans pour mener à bien son projet.

A l'aide de ces fonds, il achète :

- Des bâtiments pour 38 000 €.
- Du matériel industriel Allemand lui permettant de gérer au mieux ses stocks pour 17 800  $\epsilon$
- Deux véhicules Kangoo pour livrer les clients 32 500  $\epsilon$
- Des stocks de marchandises pour  $10\ 700 \in$
- Le compte bancaire au crédit M présente un solde positif que vous devez déterminer : ? ???

Au cours du mois de mars, la société réalise les opérations suivantes :

**Le 2 mars N** : La société Choco douceur contracte un emprunt auprès de sa banque aux conditions suivantes :

- Montant de l'emprunt 10 000  $\epsilon$
- Taux d'intérêt mensuel 3 %
- Durée 12 mois
- Mis à disposition des fonds  $1<sup>er</sup>$  mars N
- Modalités de remboursement : remboursement in fine avec intérêts payés chaque mois.
- Les prélèvements seront effectués à la fin de chaque mois.
- Prêt n° Z218.

**Le 2 mars** : Acquisition d'un micro-ordinateur 1 700 € HT, TVA 20 %. Paiement à crédit. Facture N° 535.

**Le 3 mars** : Mr Ferrero adresse un chèque de 1 000 € à son fournisseur Durand à titre d'avance sur commande de marchandises. Chèque N°003.

**Le 5 mars** : Note d'honoraire N° 381 de l'expert-comptable pour des conseils donnés dans la mise en place de la comptabilité 208 € HT. TVA 20 %. Paiement à crédit. Le jour même, Mr Ferero décide de payer les honoraires par chèque N° 004.

**Le 7 mars** : Achats de marchandises à crédit au fournisseur Durand. Facture N° 183. Marchandises brut HT 3 000 €, remise 5 % et 10 % , escompte 1 % , TVA 20 %. Mr Ferero a déjà versé un acompte à son client le 3 mars.

**Le 8 mars** : Mr Ferero retourne pour 500 € HT de marchandises non conformes relatives à la facture N°183.

**Le 9 mars** : Mr Durand adresse à Mr Ferero une facture d'avoir N°48 consécutive au retour de marchandises.

**Le 10 mars** : Ventes de marchandises à crédit à son client Mr Delmas : 4 560 € HT de marchandises, TVA 20 %. Facture N° 001.

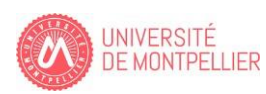

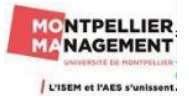

**Le 13 mars** : Mr Ferero fait appel à la société logistique pour transporter des marchandises pour son client Pociello. Montant du transport pour 60 € HT, TVA 20 %. Paiement à crédit. Facture L OO2

**Le 14 mars** : Ventes de marchandises à crédit au client Pociello pour 2 000 €, remise 10 % escompte 1 %. Port débours pour 60  $\text{E}$  HT TVA 20 %. Facture N°002.

**Le 31 mars** : Remboursement du prêt Z 218 par prélèvement automatique.

**Le 31 mars** : Enregistrez la TVA à la fin du mois de mars correspondant aux opérations du mois de mars.

#### **Travail à faire :**

1/ Présentez le bilan de la SA CHOCO douceur au 1 er mars N.

2/ Enregistrez les opérations suivantes du mois de mars N dans le journal de l'entreprise. Vous prendrez le soin de justifier vos calculs et en particulier les opérations du 31 mars. Pour ce faire, vous pouvez utiliser l'annexe 5 faisant apparaître certain comptes et libellés du PCG.

3/ Présentez la balance (Annexe 2), le bilan (Annexe 3) et le compte de résultat (Annexe 4) de la SA CHOCO douceur au 31 mars de l'année N

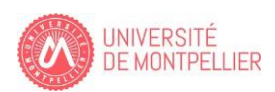

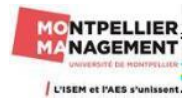

## **Bilan de la SA CHOCO douceur au 1 er mars N**

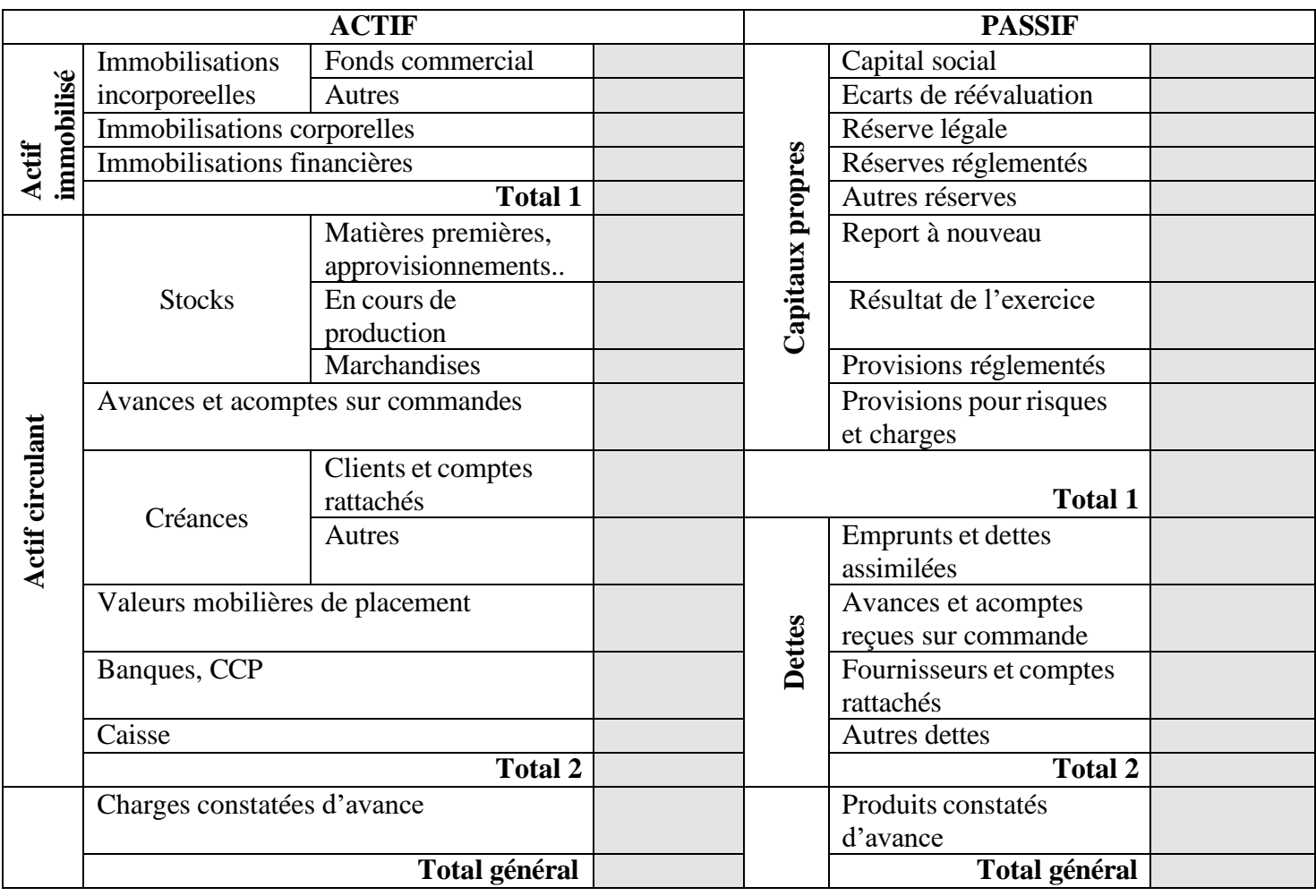

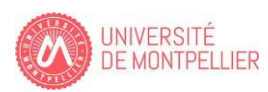

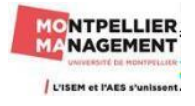

#### **Annexe 2 :**

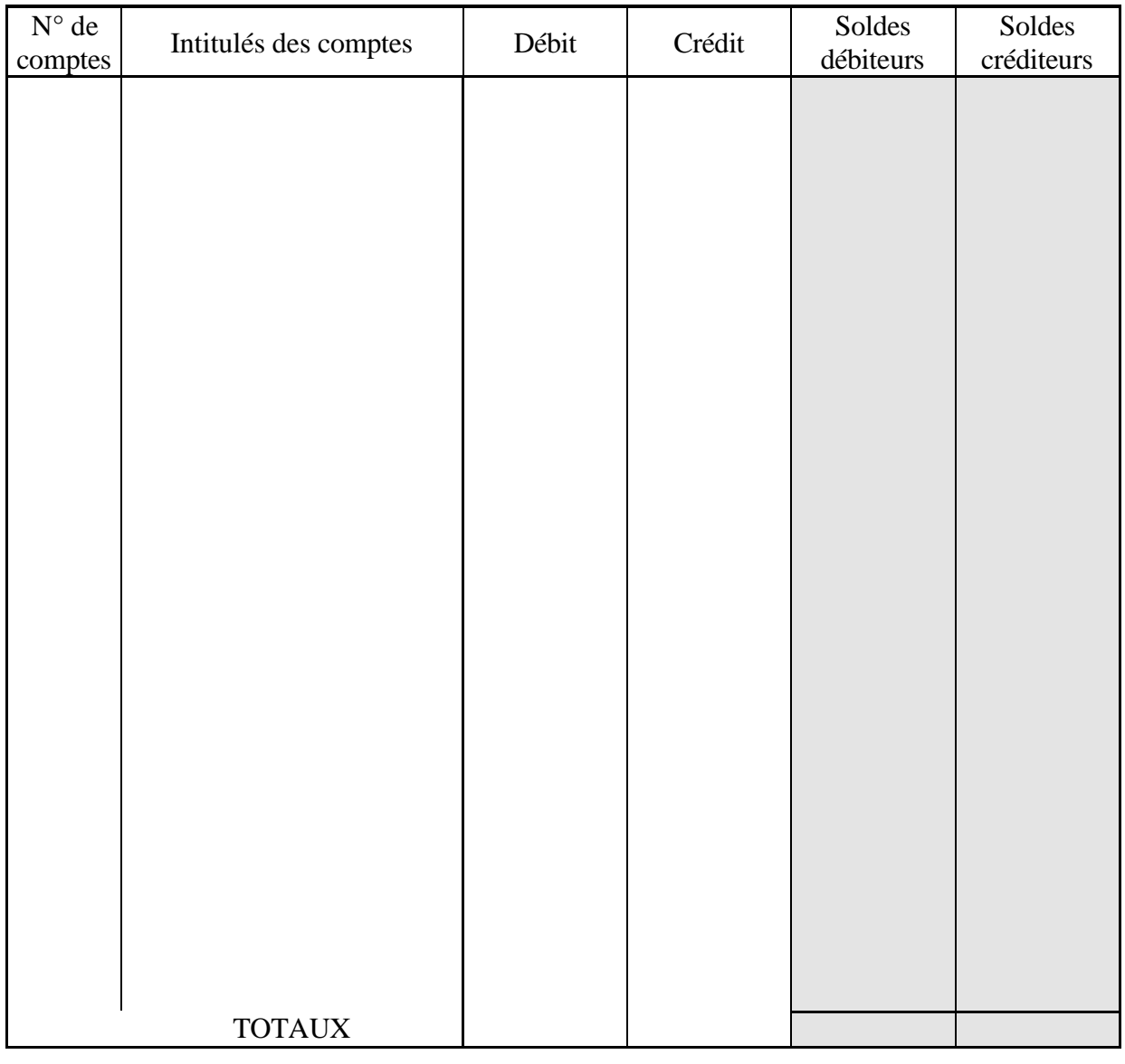

## **Balance de la SA CHOCO douceur au 31/03/N**

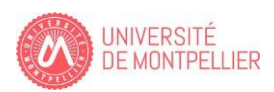

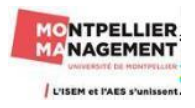

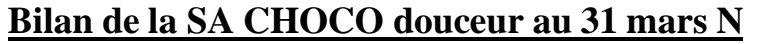

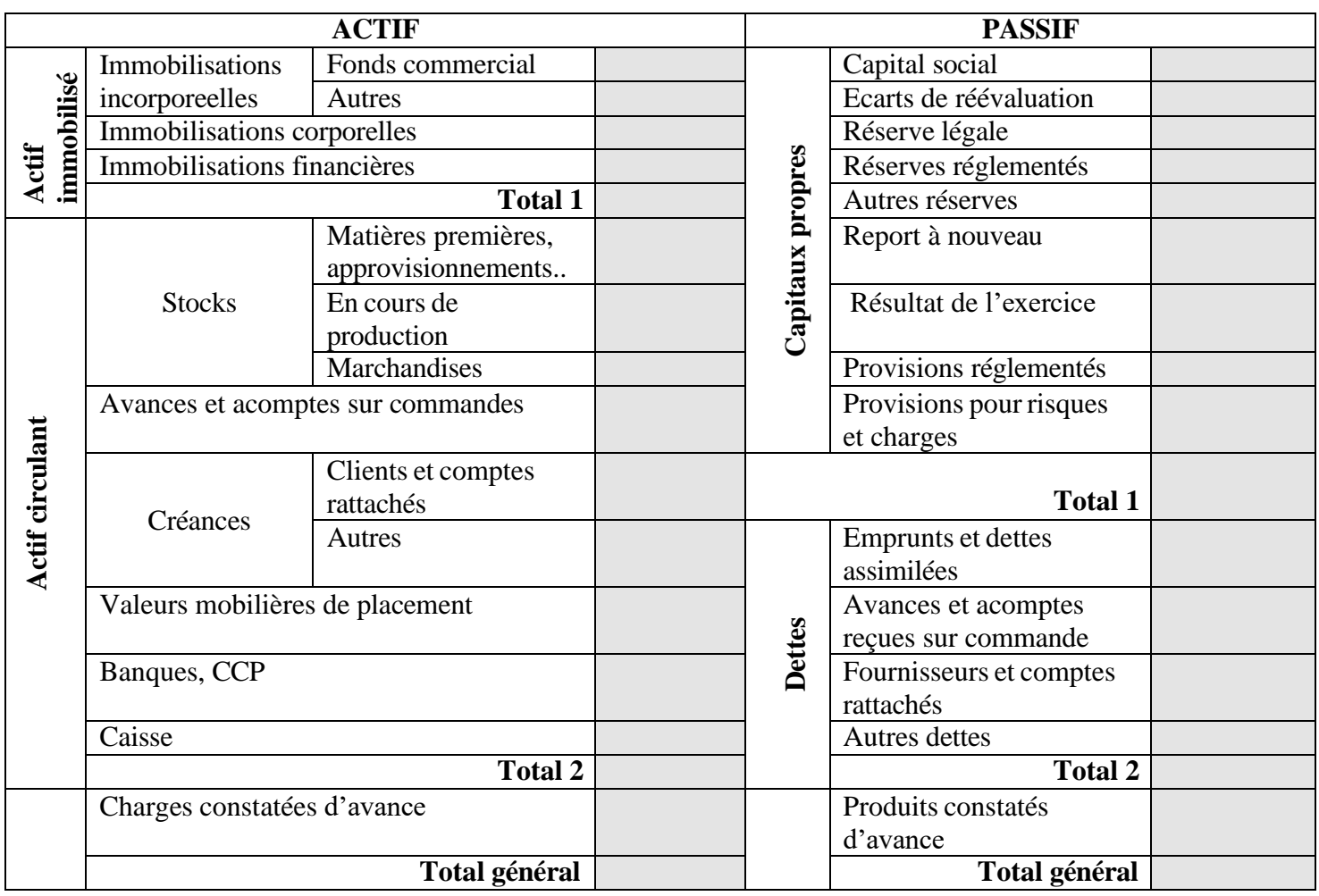

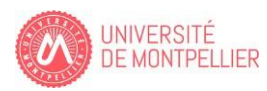

## **Compte de résultat de la SA CHOCO douceur au 31/03/N**

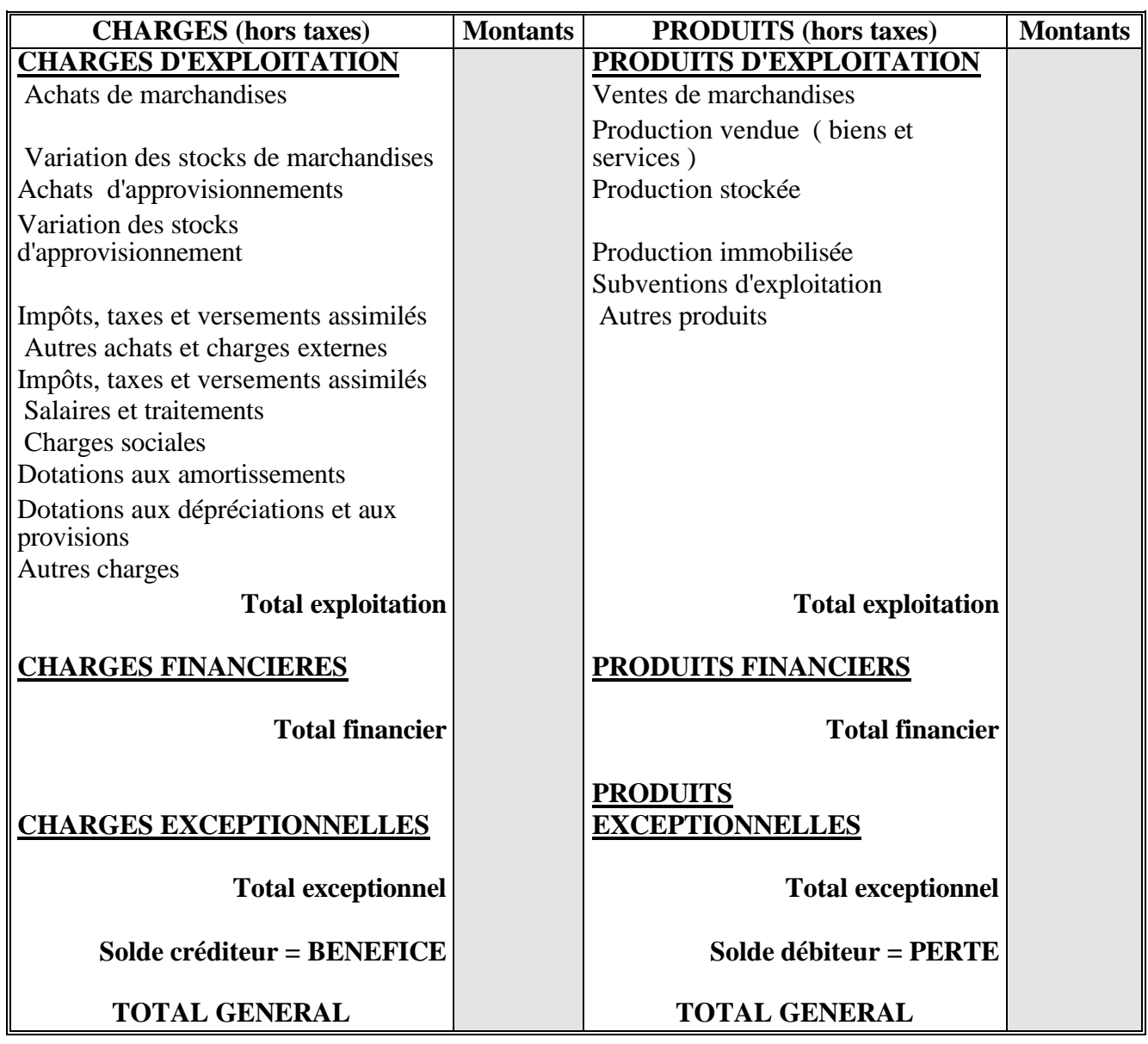

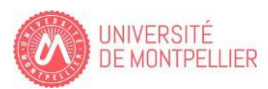

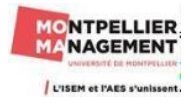

#### **Annexe 5 : Extrait des comptes et libellés du PCG.**

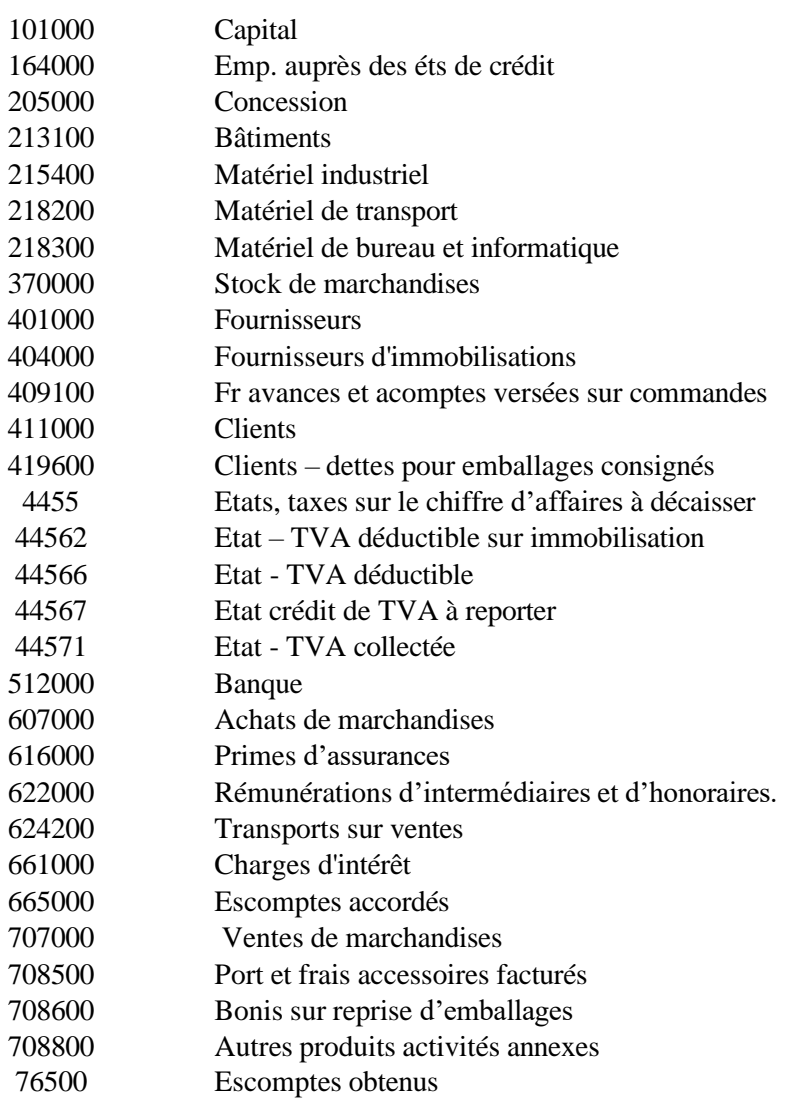

Remarque : Tous les comptes figurant en annexe 5 ne sont pas forcément tous utilisés au niveau des opérations du mois de mars de la société CHOCO douceur

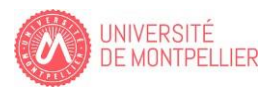

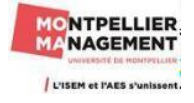

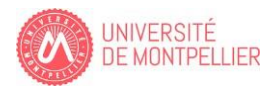

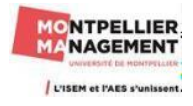